Gemeinsames Portal für Bibliotheken, Archive und Museen Ein Online-Informationssystem

## **Zwischenbericht an die**

## **Deutsche**

# **Forschungsgemeinschaft**

Oktober 2001

vorgelegt von dem Bibliotheksservice-Zentrum Baden-Württemberg der Landesarchivdirektion Baden-Württemberg der Stiftung Landesmuseum für Technik und Arbeit

## Inhalt

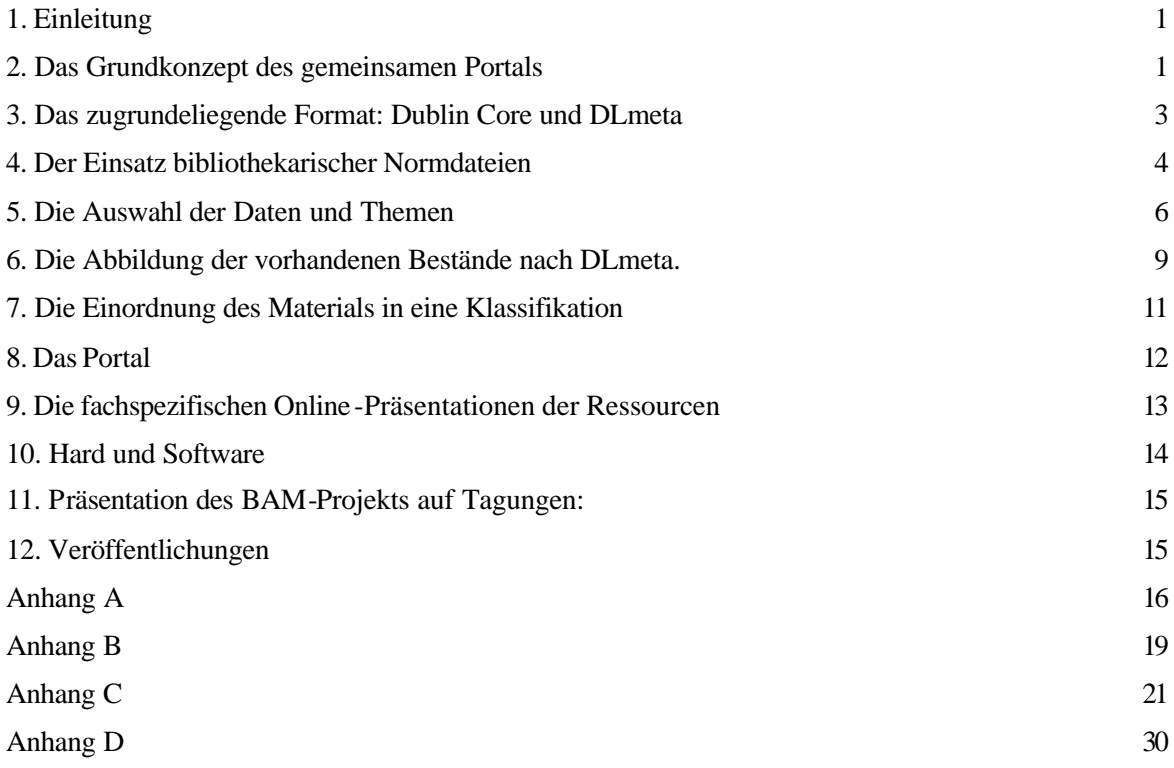

## Abkürzungsverzeichnis

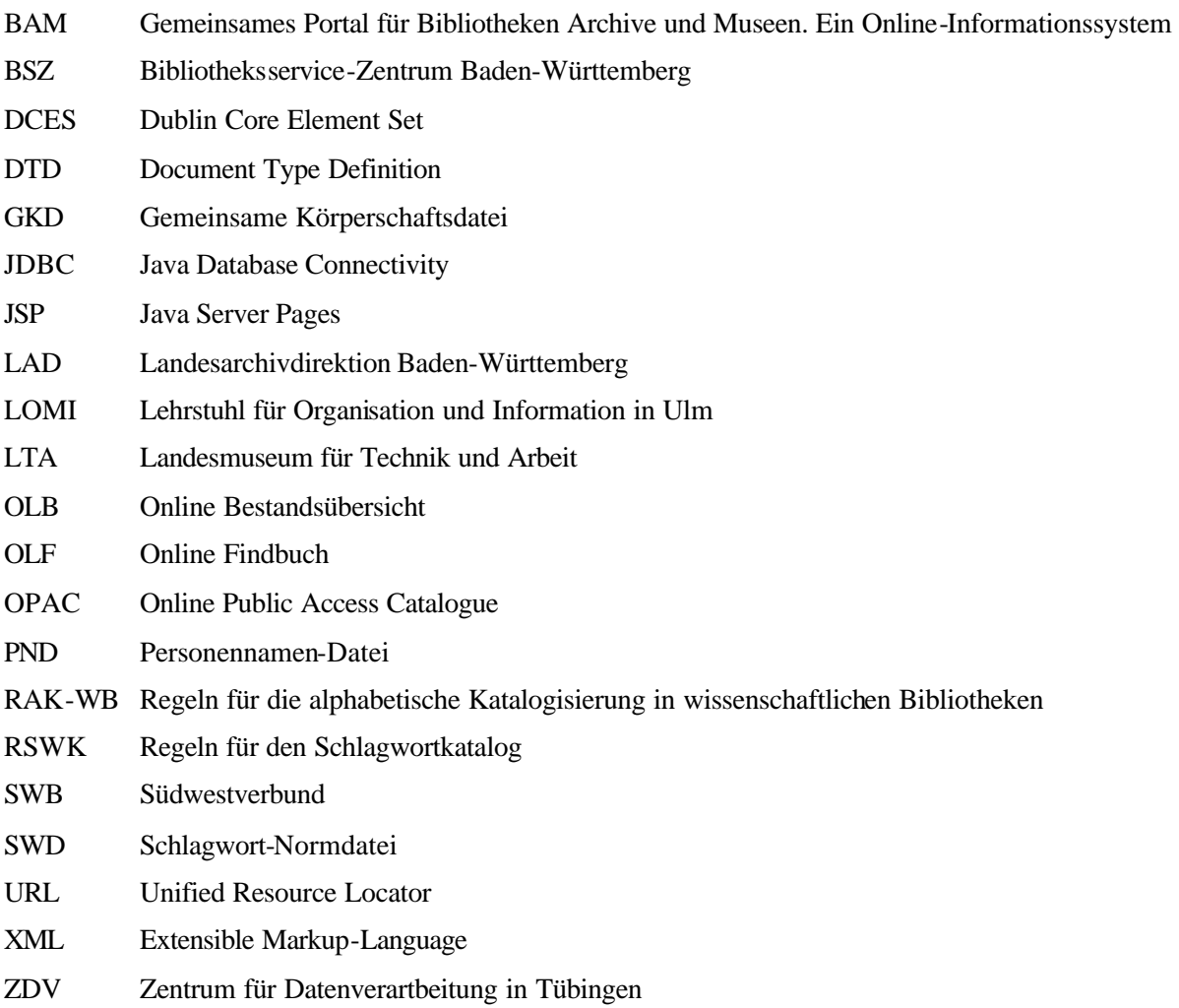

## 1. Einleitung

Die Arbeiten am Projekt "Gemeinsames Internetportal für Archive und Museen (BAM)" wurden im März 2001 durch das Bibliothekservice-Zentrum Baden-Württemberg (BSZ) sowie im Mai 2001 durch die Landesarchivdirektion Stuttgart (LAD) und das Landesmuseum für Technik und Arbeit in Mannheim (LTA) aufgenommen. Zu diesem Zeitpunkten wurden Herr Mainberger im BSZ, Herr Dr. Fritz im LAD und Herr von Hagel im LTA als Projektmitarbeiter eingestellt. Neben den Projektmitarbeitern beteiligten sich die im Projektantrag genannten Arbeitsgruppen und dort beantragten zusätzlichen Arbeitskräfte, z. B. Programmierer und studentische Hilfskräfte, in den drei Institutionen an den Arbeiten.

Die Projektarbeit wurde in sechs Sitzungen in Konstanz, Stuttgart und Mannheim geplant und diskutiert. In der Zwischenzeit wurde von den drei Projektmitarbeitern enger Kontakt gehalten, um die Arbeitsfortschritte zu koordinieren. Für die Kommunikation wurde ein Mail-Verteiler eingerichtet.

## 2. Das Grundkonzept des gemeinsamen Portals

Ziel des Projektes ist es, mit dem Internetportal einen integrierten Zugang auf die digitalen Bestände und Kataloginformationen der beteiligten Projektpartner zu schaffen. Dabei wird sowohl im Retrieval als auch in der Präsentation der Ergebnisse einerseits der Qualität der bestehenden Verzeic hnungen Rechnung getragen, andererseits werden die unterschiedlichen fachlichen Ansprüche berücksichtigt. Z.B. entfaltet Archivgut erst durch den Kontext des Bestands, in dem es enthalten ist, seine Bedeutung, wodurch eine navigierende Recherche sowie eine baumartige Präsentation angemessen ist. Dagegen wird Literatur meist atomar rezipiert und der Benutzer erwartet als Ergebnis einer Suchanfrage eine Liste der Treffer. Für Museumsobjekte sind historische Kontexte immer wichtig, doch je nach Überlieferung und Sammlungstyp stehen größere Sammlungszusammenhänge oder Einzelobjekte im Vordergrund des Interesses. Neben den Retrievalfunktionen gibt das Portal Raum für die Vorstellung des wissenschaftlichen Bibliothekswesens, der staatlichen Archivverwaltung, sowie der staatlichen Museen Baden-Württembergs. Außerdem soll der Projektverlauf selbst ausführlich dokumentiert werden.

Um den aufgeführten Anforderungen zu entsprechen, wird in eine gemeinsame Datenbank lediglich ein Auszug der jeweils vorhanden digitalen Metadatenbestände übernommen, der allerdings übergreifende Such- und Navigationskriterien sowie elementare Beschreibungen der Ressourcen enthält. Weitergehende und fachspezifische Informationen erreicht der Benutzer über Verweise aus den Retrievalergebnissen, die dynamisch aus der gemeinsamen Datenbank erzeugt werden. Diese Links führen ihn entweder in die vorhandenen Online-Angebote des BSZ und des LAD oder auf ausführliche Beschreibungen der Exponate

des LTA, die im Rahmen des Projekts im Internet verfügbar gemacht werden. Über die institutionsspezifischen Darstellungen kann auch auf digitale Ressourcen (Bilder, Video, Audio) zugegriffen werden, soweit für sie Katalogeinträge verfügbar sind.

Ein Benutzer könnte sich beispielsweise für das Thema "Eisenbahn" interessieren und diesen Begriff in die Suchmaske des Portals eintragen. Das Ergebnis dieser Recherche wäre eine Liste, die u.a. die Einträge "'Bähnle', 'Mühle', Zug und Bus : die Bahn im mittleren Schussental", "Patent des Ingenieurs Etienne Bla vier zu Paris auf eine eigentümliche Lokomotivkonstruktion" und "Dampflokomotive Eschenau T3 Cn2t" enthält. Diese Treffer würde auch eine Navigation im "Sachthematischen Verzeichnis" des Portals ergeben, die über den Pfad "Verarbeitung (Investitionsgüter)" - "Straßen- und Schienenfahrzeuge" - "Schienenfahrzeuge" führt. Neben den Titeln enthalten die Einträge je nach Provenienz unterschiedliche Kurzbeschreibungen der zugrundeliegenden Ressourcen und unterschiedliche Verweise: Ein Link im ersten Eintrag führt zur Titelaufnahme des Buches im OPAC des Südwestdeutschen Bibliothekverbunds. Entsprechend ist über den zweiten Eintrag das Online-Findbuch des LAD erreichbar. In Einträge zu Archivgut soll zusätzlich ein Verweis auf den übergeordneten Archivbestand aufgenommen werden, um den Treffer in die archivarische Systematik einzuordnen. Der letzte Eintrag enthält einen Link auf eine Frontdoor, die neben einer Abbildung der Lokomotive nähere Beschreibungen dieses Exponats enthält. Auch diese Frontdoor wird aus der zusammengeführten Datenbasis des Projektes dynamisch erzeugt.

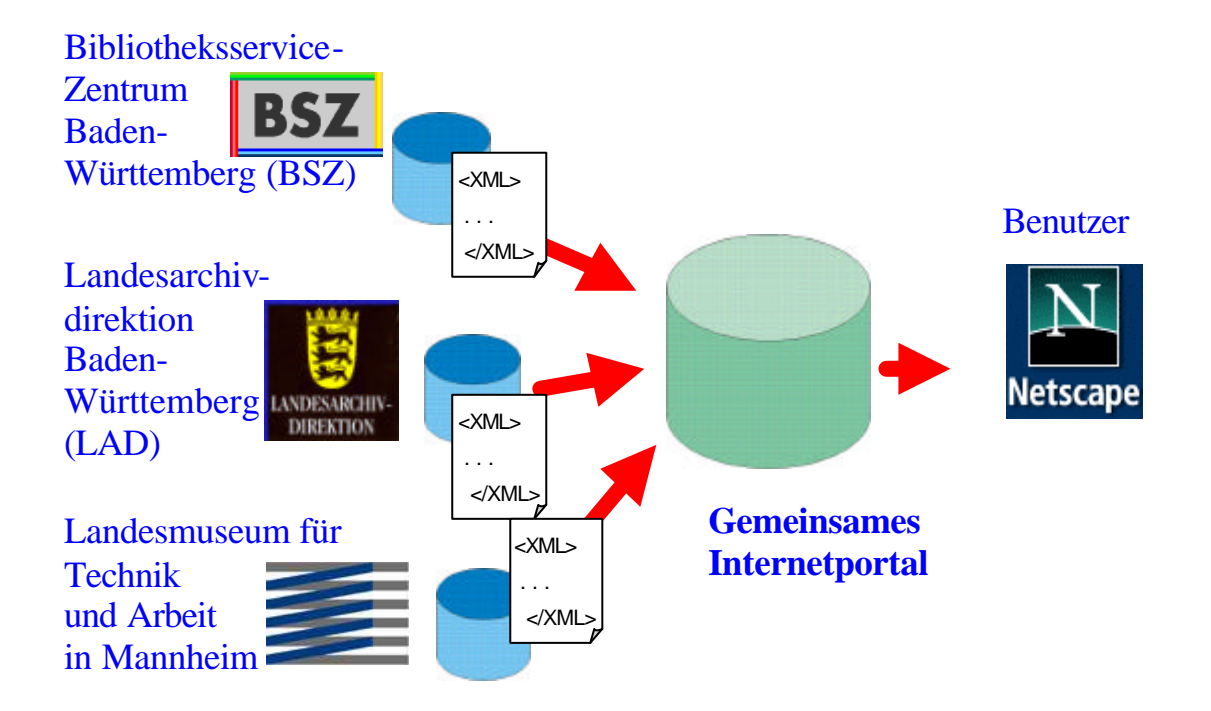

Neben adäquaten Abbildungsvorschriften aus den zugrundeliegenden Datenbeständen bei den Projektpartnern, ist für ein zuverlässiges Retrieval eine geregelte Sprachverwendung erforderlich. Zwischen den Projektpartnern wurde vereinbart, das im Bibliothekswesen entwickelte und von Der Deutschen Bibliothek gepflegte Werkzeug der "Schlagwortnormdatei (SWD)" auf seine Tauglichkeit für den fachübergreifenden Kontext des Projektes hin zu prüfen.

Zum Zusammenführen der Datenbasis wurden in enger Zusammenarbeit der Projektbearbeiter zunächst Konkordanzen auf ein gemeinsames Datenformat entwickelt. Die Datenbestände, die in das Projekt eingebracht werden sollen, werden nun – insbesondere im Hinblick auf die Verwendung von Normvokabular – aufbereitet und gemäß der festgelegten Vorschriften in ein gemeinsames XML-Format konvertiert. Die ser Vorgang kann bei den Projektpartnern erfolgen und erlaubt somit, die Datenweitergabe auf den vereinbarten Extrakt zu beschränken. Die XML-Dateien werden ins BSZ übertragen und dort in eine relationale Datenbank geladen, auf der momentan mittels Java-Technologie das Portal errichtet wird. Ein noch statischer Entwurf vermittelt auf www.bam-bw.de einen Eindruck über die beabsichtigte Funktionalität des Angebots.

## 3. Das zugrundeliegende Format: Dublin Core und DLmeta

Die Überlegung für die fachspezifische Darstellungen der unterschiedlichen Ressourcen keine zentrale heterogene Repräsentanz zu schaffen, sondern dazu die jeweiligen Online-Angebote der beteiligten Institutionen in das Projekt mit einzubeziehen, erlaubt es, die Datenbasis, die die Grundlage des Portals bildet, auf elementare Eigenschaften zu beschränken. Diese Eigenschaften müssen interdisziplinär anwendba r sein und die Materialien lediglich soweit beschreiben, dass ein Benutzer über die Bestände suchen und navigieren und aufgrund eines Retrievalergebnis entscheiden kann, ob ein Treffer seinem Interesse soweit entspricht, dass er auf spezielle Informationen im jeweiligen Fachkontext weiternavigiert.

Eine Zusammenstellung von Eigenschaften, die diesen Kriterien entspricht, wurde mit dem Dublin Core Element Set (DCES) im Umfeld der OCLC in den USA geschaffen und mittlerweile weltweit etabliert. Das 15 Elemente umfassende Dublin Core Set enthält Angaben, die eine Ressource identifizieren (Identifier, Source) und inhaltlich beschreiben (Title, Description, Subject, Coverage), Angaben zu Personen, die mit ihr zusammenhängen (Creator, Contributor, Publisher), zeitliche Einordnungen (Date), sowie formale Spezifikationen (Type, Format, Language, Rights). Für die Einordnung von Ressourcen in Klassifikationen und Sammlungen dient das Element Relation, das Beziehungen zu anderen Ressourcen beschreibt. Da dieses ursprüngliche Elementset für bestimmte Zwecke als zu wenig differenzierend gehalten wird, kann es durch weitere Attribute ("Qualifier") verfeinert werden, die die Bedeutung der einzelnen Elemente spezifischer fassen (Element Refinement) oder den Elementwert selbst interpretieren.

Für die Zwecke des Retrievals in der gemeinsamen Datenbasis des BAM-Projekts ist das qualifizierte Dublin Core Element Set ausreichend. Es gewährleistet durch die weltweite, kooperative Pflege zum einen eine intellektuelle Reife, zum anderen verspricht seine Verwendung die Möglichkeit, die gewonnenen Datenbestände in anderen Kontexten nachzunutzen, da das DCES mittlerweile von namhaften Institutionen empfohlen wird. So wurde das DCES als Standard der Open Archive Initiative (OAI) Schnittstelle zum Austausch digitaler Bestände festgelegt.

Der gemeinsamen Datenbasis des BAM-Projekts liegt die qualifizierte Variante des DCES zugrunde, wobei syntaktisch das DLmeta-Metadatenformats verwendet wird. Dieses Datenformat wurde in Zusammenarbeit des BSZ, des Zentrums für Datenverarbeitung in Tübingen und des Lehrstuhls für Organisation und Management von Information in Ulm entwickelt und über eine DTD festgelegt. Über das DCES hinaus sieht es Workflow- und Contentmanagement vor und erlaubt auch die Definition "lokaler" Erweiterungen. Im BAM-Projekt wird die XML-Variante von DLmeta als Tansportformat für die gemeinsame Recherchedatenbank genutzt. Die Datenbank selbst besitzt das Schema einer relationalen Spezifikation des DLmeta-Modells. Die für die Web-Präsentation von fachspezifischen Angaben zu Exponaten des LTA notwendigen Daten, wie etwa Material und Maßangaben, werden als lokale Erweiterung von DLmeta beschrieben. Mit Hilfe von Werkzeugen, die die DLmeta-Initiative zur Verfügung stellt, können die rela tionale DLmeta-Datenbank auf Oracle erstellt, XML-DLmetadateien validiert und in die Datenbank gela den werden sowie elementare Retrievalzugriffe über JDBC auf die Datenbank durchgeführt werden.

Genauere Informationen zu Dublin Core finden sich unter der URL http://dublincore.org. Die DLmeta-Initiative hält ihr Material unter http://www.dlmeta.de bereit, insbesondere die DTD, die das Format definiert, eine semantische Beschreibung des Formats sowie Werkzeuge, die die Arbeit mit DLmeta erleichtern.

## 4. Der Einsatz bibliothekarischer Normdateien

Im Rahmen eines institutionenübergreifenden Internetportals für Bibliotheken, Archive und Museen ist es von zentraler Bedeutung, sicherzustellen, dass inhaltlich analoge oder kongruente Ressourcen aus den digitalen Beständen der Projektbeteiligten in den Ergebnislisten zusammengeführt werden. Traditionell nutzen Bibliotheken, Museen und Archive aber unterschiedliche Arbeitsinstrumente zur Erschließung ihrer Informationsträger.

Während bei den Bibliotheken und überwiegend auch bei den Museen eine inhaltliche Erschließung von Buch und Objekt im Vordergrund steht, ist für die Archive vor allem die Abbildung der Entstehungszusammenhänge von Archivalien entscheidend, ein Prinzip, das auch international unbestritten ist. Letztere verzichten daher weitgehend auf eine inhaltliche Erschließung und setzen stattdessen auf eine formale Rekonstruktion von Funktionen und Kompetenzwahrnehmungen eines Verwaltungsträgers (Behörde, Unternehmen, Körperschaft etc.). Die bibliothekarischen und die in den Museen angewandten dokumentarischen Erschließungstechniken – Titelaufnahme, Verschlagwortung und Abstracting – haben in der Archivwelt keine oder eine nur untergeordnete Bedeutung.

Da das angestrebte Internetportal Zugriff auf strukturell so vollkommen unterschiedliche Informationsträger wie Exponate, Akten und Bücher gewährleisten soll, musste man sich auf ein gemeinsames System zur Erschließung einigen. Da Museumsexponaten und Büchern in der Regel das wesentliche Kriterium für Archivgut mangelt, nämlich der gemeinsame Entstehungszusammenhang bzw. die gemeinsame Provenienz, war es notwendig, dass die Archive ihre Erschließungsdaten den beiden anderen Projektpartnern angleichen mußten. D.h. die Archive mussten sich auf die für sie ungewohnte inhaltliche Erschließung von Archivgut einlassen. Aufgrund des hohen Erschließungsaufwands und der geringen Eignung für maschinelle Suchmethoden schied das Abstract von vorneherein als Erschließungswerkzeug aus, so dass sich die Verschlagwortung als gemeinsames Arbeitsinstrument anbot, zumal Archive ihre Bestandverzeichnisse und Findbücher vielfach über Register erschließen.

Die Projektbeteiligten entschieden sich, die Schlagwortnormdatei(SWD), Personennamensdatei (PND) sowie Gemein same Körperschaftsdatei (GKD) Der Deutschen Bibliothek zu benützen. Für diese Produkte sprechen eine Reihe von Gründe:

- Die Normdateien entsprechen den Regeln für die alphabetische Katalogisierung in wissenschaftlichen Bibliotheken (RAK-WB) bzw. den Regeln für den Schlagwortkatalog (RSWK).
- Die Daten liegen digital auf CD-ROM und sind für die Projektbeteiligten auch via Internet zugänglich.
- Die Daten werden von zahlreichen deutschsprachigen Bibliotheksverbünden getragen.
- Diese Verbünde gewährleisten die Pflege und Entwicklung des Schlagwortsystems.
- Die Normdateien werden zur Erschließung der Bestände des BSZ sowie des LTA schon verwandt.

Lediglich die LAD muss daher eine nachträgliche Überarbeitung der vorhandenen digitalen Bestände vornehmen. Anhand des BAM-Projekts wird damit also auch evaluiert, ob die – im Archivwesen umstrittene – Verschlagwortung von Archivgut durchführbar ist und den erheblichen Aufwand lohnt. Erste Erfahrungen mit dieser Arbeit zeigen, dass eine Einarbeitung der Archivare in die Systematik der Normdateien erforderlich ist und dass in der Normdatei für das Archivgut unverzichtbares Vokabular fehlt – insbesondere im Bereich historischer Ortsnamen. Andererseits zeichnet sich ab, dass die Benutzung von Schlagworten grundsätzlich möglich ist.

Um die – auch für das Museumsgut – klaffenden Lücken im Vokabular zu schließen, soll zu Beginn des Jahres 2002 ein Test mit aktivem Beitrag zur SWD durchgeführt werden. Die nötigen Absprachen mit Der Deutschen Bibliothek sind im Wesentlichen getroffen, derzeit werden aus Eigenmitteln die nötigen Werkzeuge und Redaktionsverfahren - ebenfalls wieder in enger Abstimmung und auf Anregung Der Deutschen Bibliothek hin - entwickelt. Dabei handelt es sich um Erfassungsformulare für die verschiedenen Schlagwortarten, die als Output Pica-/Iltis-gerechte Datensätze liefern werden.

Die LAD betrachtet die Verschlagwortung dennoch nicht als alternatives, sondern als probeweise eingesetztes Rechercheinstrument, das die traditionelle Archivierung auf Basis der Provenienz nicht ersetzen, sondern vielmehr ergänzen und erweitern kann. Im BAM-Portal hat der Nutzer daher jederzeit die Möglichkeit, seine Treffer im Archivbereich in ihrem institutionellen Zusammenhang zu betrachten. Die Treffer werden dazu in den Ergebnislisten mit Links zu dem jeweiligen Metadatensatz im Online-Angebot der LAD versehen. Dort werden dem Nutzer die einzelnen Verzeichnungseinheiten in ihrem Entstehungskontext präsentiert, und es wird ihm die Möglichkeit gegeben, auch das Umfeld des Begriffs im jeweiligen Verwaltungskontext zu überblicken (z.B. "Eisenbahn" -> "Erbauung einer Nebenstrecke von Schussenried nach Buchau, 1896-1897" -> "Kgl. Württ. Ministerialabteilung für den Straßen- und Wasserbau II, Bauamt für das öffentliche Wasserversorgungswesen, Kraftfahrlinien, Privat- und Nebenbahnen").

## 5. Die Auswahl der Daten und Themen

Unterschiedliche Art der Digitalisierung und unterschiedliche Anteile der in dieser Form verfügbaren Bestände am jeweiligen Gesamtbestand sowie die Notwendigkeit, die bestehenden digitalen Bestände zur gemeinsamen Verwendung im Internetportal noch gezielt aufzubereiten, machen es notwendig, sich auf eine Auswahl von Datenbestände zu verständigen. Diese Auswahl wurde mit dem Ziel getroffen, in den jeweils bei LTA, LAD und BSZ digital verfügbaren oder mit vertretbarem Aufwand zu digitalisierenden Beständen eine gemeinsame, repräsentative Schnittmenge zu finden.

Die Auswahl ist festgelegt, entsprechend den Projektanforderungen und des Verwendungszweckes werden die Daten derzeit überarbeitet. Während der weiteren Projektlaufzeit werden daher weitere Teilbestände in das Portal eingebracht und vorläufig zur Verfügung gestellte Bestände korrigiert und verbessert. Notwendig sind hierbei neben der Erstellung neuer Texte auch Digitalisierungsarbeiten. Diese umfassen die fotografische Reproduktion von Objekten, die Erstellung von digitalen Tonaufnahmen und die Digitalisierung von vorhandenem Filmmaterial.

Als Oberbegriffe einer Schnittmenge wurden zunächst die Begriffe Patente, Wasserkraft und Arbeitssicherheit (Fabrikaufsicht) diskutiert. Zum Themenbereich Arbeitssicherheit sind jedoch in der LAD keine digitalen Bestände vorhanden. Die hierfür notwendigen Retrodigitalisierungsmaßnahmen wären nicht realisierbar gewesen. Daraus ergeben sich für die Schnittmenge die Schwerpunkte Patente und Wasserkraft, beides Themen von hoher Bedeutung und Aussagekraft für den Industrialisierungsprozess, der wegen der Bestände des LTA den Hauptfokus bilden mußte.

#### Exponate

Die Gesamtanzahl der ausgewählten Exponate beträgt gegenwärtig 1969. Alle Datensätze müssen internetgerecht überarbeitet werden, d.h. Beschreibungstexte sind neu zu erstellen, Daten nachzutragen und digitale Medien einzuarbeiten. Diese Arbeiten erfolgen zur Zeit.

Für den Themenbereich Patente wurden aus dem Bestand des Landesmuseums bislang 741 Exponate ausgewählt. Sie stammen aus dem 19. Jahrhundert oder basieren auf technischen Entwicklungen dieser Zeit. Die Exponate korrespondieren zu den von der LAD eingebrachten Archivalien des Staatsarchives Ludwigsburg, Bestand E 170a (württembergische Patentkommission). Dieser Bestand bildet ein breites Spektrum der technischen Entwicklung des 19. Jahrhunderts ab.

Vertieft wird diese Schnittmenge durch einen Schwerpunkt, der unter dem Stichwort Wasserkraft zu definieren ist. Die Wasserkraft war im 19. Jahrhundert ein wesentlicher Motor der Industrialisierung in Baden und Württemberg. Sie unterscheidet sich dadurch von den wirtschaftlichen Entwicklungen in anderen Teilen Deutschlands, die sich schon frühzeitig auf die Energiegewinnung und den Antrieb durch Kohle konzentrierten. Das reiche Vorkommen dieser Ressource führte zu wiederholten Wasserkrafterhebungen sowie der Entstehung von wasserbetriebenen mittelständischen Unternehmen und Industriebetrieben. Sie haben sowohl in den baden-württembergischen Archiven als auch in der Sammlung des Landesmuseums für Technik und Arbeit in Mannheim und der Literatur ihre Spuren hinterlassen. Besonders hervorzuheben sind aus Sicht des Landesmuseums die aus Elzach stammende mechanische Weberei des Xaver Störr und die Heilbronner Papierfabrikationen der Gebrüder Rauch sowie des Gustav Schaeuffelen. Objekte aus diesen Produktionsstätten haben Eingang in den Sammlungsbestand des Landesmuseums gefunden.

Weitere Objekte, die das LTA für die Präsentation ausgewählt hat, repräsentieren einen Querschnitt durch die Sammlungsbestände des Museums, sowie Objekte die eine neue Art der Präsentation im Internet ermöglichen. Das Spiel der im Landesmuseum befindlichen mechanischen Musikautomaten und der dazugehörigen Notenrollen wird aus diesem Grunde digitalisiert. Bislang bestehen mit der Digitalisierung von Notenrollen in den Museen geringe Erfahrungen. Die Bearbeitung dieses Themengebietes hat somit eine beispielgebende Bedeutung in der Museumslandschaft. Hervorzuheben ist zudem die kulturgeschichtliche Bedeutung der mechanischen Musikautomaten. Mit ihnen existierte erstmals die Möglichkeit einem großen, musikalisch nicht gebildeten Publikum, Musik zugänglich zu ma chen. Schwarzwälder Hersteller wie Blessing (Unterkirnach/Furtwangen) und Welte (Vöhrenbach/Freiburg) genossen internationalen Ruf. Schließlich sind die konservatorischen Aspekten der Digitalisierung zu betonen, da die Originale nicht mehr genutzt werden müssen.

#### Die Archivalien bzw. Findmittel

Aufgrund des spezifischen Sammlungsprofils des Projektpartners LTA entschloss sich die LAD, für die erste Projektphase vorrangig Bestände zur Verfügung zu stellen bzw. für das Portal aufzubereiten, die sich unter dem Schlagwort "Industrialisierung" oder "Technische Verwaltung" subsumieren lassen. Ein weiteres Auswahlkriterium war der Erschließungszustand der Bestände. Eine aufwendige Neuerschließung von Beständen war von Anbeginn nicht vorgesehen. Auch hätte eine solc he Neuerschließung organisatorisch eine längere Vorbereitungsdauer bedeutet, da der Projektpartner LAD nicht über eigene Archivbestände verfügt. Es hätten folglich erst Ressourcen und Arbeitsplätze in den der LAD nachgeordneten Staatsarchiven bereit gestellt werden müssen.

Von archivischer Seite kamen daher für dieses Projekt – von einer noch näher zu erläuternden Ausnahme abgesehen – ausschließlich bereits digital erschlossene Bestände in Betracht. Aufgrund der kurzen Zeitdauer und der beschränkten Personalressourcen wurde für eine besonders aufwendige, d.h. tiefe Erschlie ßung der Bestand E 170a, Patentkommission der Zentralstelle für Gewerbe und Handel (1848-1877) des Staatsarchivs Ludwigsburg mit insgesamt 2373 Büschel (11 lfd.m). ausgewählt. Der Bestand kam 1939 vom Reichspatentamt ein. Er enthält, außer den Protokollen der Kommission 1848-1877 und allgemeinen Akten, 2361 Erfinderpatente von In- und Ausländern ab 1841. Es handelt sich bei E 170a um einen Schlüsselbestand zu Fragen der Industrialisierung im Königreich Württemberg, der hohe sachthematische Übereinstimmung auf dem Gebiet technischer Entwicklungen und Erfindungen im 19. Jahrhundert mit den Beständen des LTA garantiert.

Der Bestand wurde im Rahmen des DFG-Projekts "Workflow und Werkzeuge zur digitalen Bereitstellung größerer Mengen von Archivgut" für eine digitale Neuverzeichnung ausgewählt, die sich zur Zeit in der Abschlussphase befindet. Neben der inhaltlichen Eignung sprach für die Übernahme der Erschließungsdaten für das BAM-Projekt die technische Eignung, da die Metadaten dem neuesten Standard der LAD in Bezug auf Online-Findmittel entsprechen. Dieser Umstand hat im Zuge der Aufbereitung der Metadaten für das gemeinsame Internetportal eine Konzentration der Ressourcen auf die neuen, projektspezifischen Aspekte der Erschließung von Metadaten erlaubt.

8

Weiterhin wurden in den Staatsarchiven des Landes Baden-Württemberg Bestände evaluiert, die sich für das BAM-Projekt unter den genannten inhaltlichen Aspekten für das gemeinsame Internetportal eignen und deren Erschließungsstatus eine Konversion in Online-Findmittel mit vertretbarem Aufwand zulässt. Diese Bestände sind im Anhang A aufgelistet.

#### **Bibliotheksgut**

Grundlage der Daten, die seitens des BSZ in das BAM-Projekt eingebracht werden, ist die Verbunddatenbank des Südwestdeutschen Bibliotheksverbund. Diese Datenbank enthält Kataloginformationen über die Bestände der wissenschaftlichen Bibliotheken in Baden-Württemberg, Sachsen, dem Saarland und der südlichen Pfalz und umfasst derzeit etwa 8 Millionen Titelaufnahmen und 23 Millionen Bestandsnachweise. Im wesentlichen sind Bücher und Zeitschriften im Verbundkatalog verzeichnet. Digitales Bibliotheksgut als Volltext oder in anderer Form hat dagegen noch einen geringen Anteil.

Die Daten, die in das BAM-Projekt eingebracht werden, beziehen sich daher in der Hauptsache auf konventionelle Literatur. Eine Digitalisierung von Büchern im Rahmen des Projekts ist – schon aus Urheberrechtsgründen - nur in Einzelfällen und erst in einer späteren Phase des Projekts denkbar.

Die thematische Auswahl der Bestände richtet sich nach der Auswahl der Daten aus dem Archiv- und Museumswesen. Um in den Trefferlisten die Materialien der Projektpartner, die auf wesentlich schmäle ren digitalen Beständen beruhen, nicht unsichtbar zu machen, wurde vereinbart, den Beitrag des BSZ auf den Bestand einer Bibliothek zu beschränken. Dazu wurde die Bibliothek des LTA ausgewählt, deren Literatur thematisch den Exponaten des Museums entspricht und die gleichfalls im Südwestdeutschen Bibliotheksverbund verzeichnet ist.

Für eine prototypische Realisierung einer gemeinsamen Recherchebasis, die den Mehrwert eines gemeinsamen Retrievals und einer gemeinsamen Repräsentation aufzeigen will, ist eine solche Beschränkung erforderlich. Sobald die Digitalisierungsbemühungen im Archiv- und Museumswesen weiter fortgeschritten sind, und weitere Archive und Museen Bestände in das Portal einbringen, ist auch eine Erweiterung der bibliographischen Daten auf den Gesamtbestand der SWB denkbar.

## 6. Die Abbildung der vorhandenen Bestände nach DLmeta.

Die bibliographischen Daten liegen in MAB2-Format vor. Die Datenbasis der LAD besteht aus Midosa95 und Azulav-Datenbanken, die auf Eigenentwicklungen des LAD und der Archivschule Marburg zurückgehen. Das LTA benutzt eine Faust Datenbank. Für alle drei Formate wurden Abbildungsvorschriften nach DLmeta definiert, die in den Anhängen B-D im Detail dokumentiert sind.

Die folgende Zusammenschau dieser Konversionsregeln zeigt, dass sich nicht nur die Sema ntiken der verschiedenen, fachspezifischen Beschreibungssysteme adäquat nach DLmeta übersetzen lassen, sondern dass diese Semantiken auch soviel Übereinstimmung besitzen, dass ein gemeinsames Retrieval sinnvoll ist. Die Abbildungsvorschriften sind konkordant, bilden also entsprechend Benutzerwartungen Vergleichbares auf gleiche Elemente in DLmeta ab, so dass eine übergreifende Recherche zu brauchbaren Ergebnissen führt.

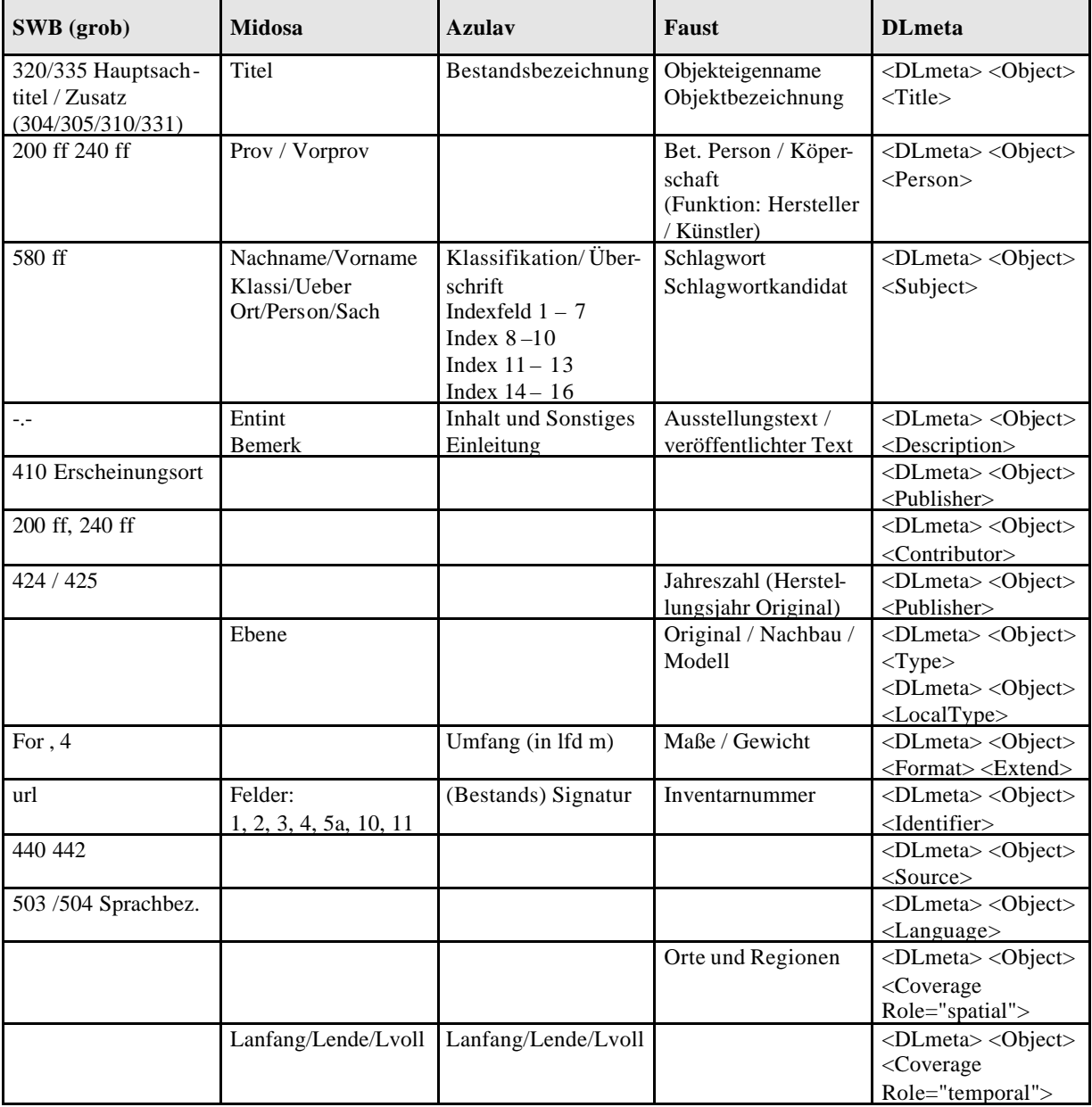

Die Suche nach Themengebieten, die in einem fachübergreifenden Portal vermutlich im Vordergrund stehen wird, wird ermöglicht, indem für alle Ressourcenprovenienzen Schlagworte vorhanden (oder nachzutragen) sind und abgebildet werden. Die Erschließung mit Hilfe der SWD stellt diesen Zugang zusätzlich auf eine verlässliche Basis.

Dagegen ist es z.B. nicht problematisch, dass es im Archivwesen keine passende Entsprechung für den Autor eines Buches oder den Hersteller eines Exponats gibt. Denn es dürfte nur selten vorkommen, dass ein Benutzer eine Person sucht, die sowohl Museumsgut herstellt, als auch Bücher schreibt und darüber hinaus noch für entsprechende Archivalien verantwortlich ist.

### 7. Die Einordnung des Materials in eine Klassifikation

Um einen systematischen Zugriff auf die Datenbestände des BAM Projektes zu ermöglichen, wurde eine Klassifikation erstellt. Bei der Klassifikation handelt es sich um den Versuch, einen hierarchisch aufgebauten Zugang zum Themenkomplex Industrialisierung, Arbeit, Arbeitswelt zu schaffen.

Diese Art der Datenerschließung ermöglicht dem Nutzer, einen umfassenden Überblick über ihn interessierende Themenbereiche zu gewinnen. Eine Vorkenntnis über die in der Datenbank vorhandenen Objekte ist bei dieser Retrievalstrategie nicht notwendig. Suchen, die ohne Ergebnis bleiben, sind ausgeschlossen und die Navigation zu einzelnen Exponaten, Archivalien oder Büchern kann über verschiedene Pfade führen.

Als Beispiel sei hier die Navigation im Bereich Dampfmaschinen genannt. Die Navigation über den Weg

#### **Ur- und Grundstoffe**

#### **Land- und Forstwirtschaft**

#### **Allgemeines**

#### **Projekte**

#### **Heinrich Lanz Mannheim**

als auch die Navigation

**Verarbeitung (Investitionsgüter)**

### **Spezialmaschinen**

#### **Dampfmaschinen, Dampfturbinen**

beinhalten im Ergebnis eine einzylindrige Lokomobile der Firma Lanz aus dem Jahre 1879.

Die von uns verwendete Klassifikation stützt sich derzeit in wesentlichen Teilen auf die Systematik des Sammlungsbestandes des Landesmuseums. Zugleich wird, um eine stärkere Anbindung an gebräuchliche

Standards zu erreichen, die Verwendbarkeit des Regensburger Kataloges für die normierte begriffliche Erschließung dieses Themenbereiches geprüft.

## 8. Das Portal

Für das gemeinsame Portal wurde der Domainnamen www.bam-bw.de reserviert. Die Designabteilung des LTA hat ein Webdesign entworfen, das Grundlage der dynamischen Realisierung des Portals via Servlet/JSP Technologie sein wird (derzeit ist über die URL noch ein statischer Entwurf abrufbar, der die beabsichtigte Grundfunktionalität des Portals demonstrieren soll). Folgende Struktur des Portals ist vorgesehen:

Kern des Portals bilden zwei Retrievalzugänge: Die Suche und die Navigation über die Bestände. Für die Suche werden den Benutzern zwei Formulare angeboten, die ihm die Eingabe von Suchkriterien erlauben. Eine "Einfache Suche" ermöglicht eine Volltextsuche über die gesamte gemeinsame Datenbasis, wobei mit Hilfe einfacher Operatoren boolesche Verknüpfungen sowie Trunkierung von Suchbegriffen möglich sind.

Eine zweite Variante der Suche heißt "Erweiterte Suche" und erlaubt die zielgerichtete Einschränkung von Suchvorgänge auf einzelne Felder. Auch bei dieser Suchform sind Und-Oder-Verknüpfungen von Suchanfragen sowie Teilwortsuche vorgesehen. Außerdem läßt sich bestimmen, nach welchen Kriterien die Ergebnismengen geordnet sein sollen.

Als Ergebnis jeder Suche wird eine Trefferliste generiert, die Kurzbeschreibungen der einzelnen Ressourcen enthält. Diese Kurzbeschreibungen sind je nach Provenienz der Ressource unterschiedlich aufgebaut und gestaltet und enthalten Links, die auf ausführlichere Informationen führen oder die Ressource in einen Kontext einbetten, etwa in die Tektonik bei Archivgut. Von diesem Ausgangspunkt können weitere Informationen durch Verfolgen dieser Links erreicht werden.

Der Benutzer kann sich aber auch da zu entscheiden, von vornherein systematisch entlang von Ober- und Unterbegriffen zu navigieren. Dazu wird ihm das "Sachthematische Verzeichnis" als Einstieg angeboten, das anhand der Ordner-Metapher, die von Datei-Explorern vertraut ist, ein systematisches Verfeinern des Retrievals erlaubt. Auch dieses Vorgehen führt zu einer Treffermenge, die analog eines Suchergebnisses aufgebaut wird und von der entsprechend weiternavigiert werden kann.

Im ersten Schritt sollen die "Erweiterte Suche", sowie das "Sachthematische Verzeichnis" realisiert werden. Die Volltextsuche, die einen entsprechenden Index bzw. die entsprechende Extension der unterlie genden Datenbank erfordert, soll erst in einer zweiten Ausbaustufe realisiert werden.

Neben den Recherchewerkzeugen bie tet das Portal ausführliche Informationen zu den Projektpartnern aber auch darüber hinaus zum Bibliotheks-, Archivs- und Museumswesen in Baden Württemberg. So wurde Kontakt zu den baden-württembergischen Landesmuseen aufgenommen, um deren Sammlungsgeschichte und eine Übersicht über deren Sammlungsbestände im Portal darzustellen. Diese Daten sollen mit ausgewählten Objektbeispielen versehen werden und somit einer zukünftigen Erweiterung des Portals auf weitere digitale Bestände vorgreifen.

Schließlich wird das BAM-Portal auch die eigene Entstehung dokumentieren sowie Werkzeuge und Techniken zur Verfügung stellen, die im Rahmen des Projekts realisiert wurden. Publikationen und Vorträge, die über das Projekt erschienen sind, sollen online abrufbar gemacht, Abbildungsvorschriften beschrieben sowie Datenformate und Software-Tools zum Download bereitgehalten werden. Eine Verweisliste stellt weitere Quellen, die im Projekt benutzt werden, zusammen, über die weitere Informationen und Hilfsmittel frei zugänglich sind.

Ziel dieser Dokumentation ist es, neue Partner für eine Beteiligung an einer weiteren Phase des Projekts zu gewinnen, bzw. Interessenten auch unabhängig vom Portal zu ermöglichen, die Ergebnisse in ähnlichen Initiativen nachzunutzen.

## 9. Die fachspezifischen Online-Präsentationen der Ressourcen

Eine der Grundideen des BAM-Portals ist es, dass die gemeinsame Datenbasis lediglich zu Retrievalzwec??ken dienen soll, während für speziellere Angaben, die je nach Herkunft einer Ressource unterschiedlich aufgebaut sein müssen, ein Online-Angebot genutzt wird, das in der Verantwortung der datenliefernden Institution liegt und daher deren fachlichen Ansprüchen voll gerecht wird.

Für Biblotheksgut übernimmt diese Aufgabe der Web-OPAC des Südwestdeutschen Bibliotheksverbund (http://www.bsz-bw.de/cgi-bin/opacform), zu dessen entsprechenden Einträgen ein Treffer auf bibliotheksgut im BAM-Portal verlinkt ist. Ein solcher Eintrag enthält neben Titel, Autor, Verlag, ISBN etc. auch Links auf eine evtl. vorliegende Volltextressource und Links zu den Bibliotheken im Südwestverbund, die den Titel in ihrem Bestand haben.

Das Zentrum des Online-Angebots der LAD bilden die Online-Bestandsübersichten (OLB) und Online-Findbücher (OLF) der Staatsarchive. Diese sind zentral von der Webseite der LAD ansteuerbar: http://www.lad-bw.de. Aus einer Ergebnisliste des BAM-Portals wird der Treffer zu einer Archivalie mit ihrer Entsprechung im Online-Findbuch verknüpft, wo die Ressource in den Kontext der archivarischen Systematik eingeordnet und gegebenenfalls ein Link auf ein Digitalisat angeboten wird.

Das LTA bietet derzeit noch keine Informationen zu den einzelnen Exponaten im Internet an. Daher werden Detailinformationen zu Exponaten im Rahmen des Projekts in einer Erweiterung der Retrieval-Datenbank vorgehalten und in einer Frontdoor präsentiert. Diese Frontdoor enthält folgende Datenfelder: Objektbezeichnung, Objekteigenname, Inventarnummer, Datum, Hersteller, Ort, Maßangaben, Material, Beschreibung. Außerdem wird, soweit vorhanden, eine Abbildung oder eine multimediale Repräsentanz angeboten.

## 10. Hard und Software

Bei der Hardware-Anschaffung wurden entsprechend dem absehbaren Bedarf zwei Schwerpunkte gesetzt. Zum einen wurde die Leistungsfähigkeit des Datenbank-Servers erhöht, zum anderen die Kapazität des Web-Servers, der digitale Objekte über die Bestände des LTA aufnehmen soll, erweitert.

Bei dem Datenbank-Server handelt es sich um eine SUN E4500. Diese Maschine wurde durch ein RFB 336/333-Mhz UltraSPARC Modul von drei auf vier Prozessoren erweitert. Außerdem wurde der Arbeitsspeicher um ein weiteres Gigabyte auf fünf Gigabyte erhöht. Entsprechend dem Rechnerausbau wurde die Lizenz für die vorhandene Oracle -8.1.7. Installation erweitert. Die Verstärkung des Datenbank-Servers wurde insbesondere im Hinblick auf Performanz und rekursive Anfragen erforderlich, die nötig sind, um Metadaten beim Retrieval in den Kontext anderer Metadatensätze einzuordnen. Diese Einordnung kommt sowohl bei den Hierarchien des Sachthematischen Verzeichnisses als auch bei der Verlinkung von Archivgut in die Tektonik zum Tragen.

Die Festplattenkapazität des Web-Servers, eine SUN E450, wurde um 14 mal 18 Gigabyte erweitert, wodurch sich nach Formatieren und Einfügen in eine RAID5 Architektur ein Nettoumfang von etwa 150 GB ergibt. Dieser Speicherplatz wird benötigt, um Bild-, sowie Video- und Audiodaten aufzunehmen und entsprechendes Backup-Volumen bereitzustellen.

Für die Erstellung von digitalen Aufnahmen hat das LTA eine Digitalkamera (Olympus C-2500L) angeschafft.

Das BAM-Portal wird bis auf das unterliegende Datenbank-Managementsystem – eine Oracle 8.1.7. Installation – fast durchgängig mit Java-Technologie realisiert. Die Gründe dafür liegen vor allem in der Nachnutzbarkeit der entstehenden Werkzeuge, die durch die weite Verbreitung von Java und seine Portabilität begründet sind. Außerdem ist das Projekt durch die Entscheidung für Java seinerseits in der Lage, eine Vielzahl von Entwicklungen, die im Rahmen der DLmeta-Initiative am Lehrstuhl für Organisation

und Information (LOMI) in Ulm, Im Zentrum für Datenverarbeitung in Tübingen (ZDV Tübingen) und am BSZ entwickelt wurden, nachzunutzen.

Im Einzelnen wurden folgende Werkzeuge entwickelt und eingesetzt:

- Konversion von MAB2 nach Dlmeta als Java-Applikation.
- Konversionen von Midosa95 und Azulav nach DLmeta. Da diese beiden Datenformate in MS-Access Tabellen lieferbar sind, wurde dieses Werkzeug als MS-Visual Basic Applikation programmiert.
- Konversionsroutinen des FAUST-Textexportformates in DLmeta. Die Java-Applikation wird an das LTA geliefert, so dass die Datenlieferung auf den vereinbarten Auszug beschränkt werden kann.
- Der DLmeta-Accesslayer und Loader: Dieses vom LOMI entwickelte Tool ermöglicht es, für eine relationale Spezifikation von DLmeta ein Oracle -SQL-Datendefinitions-Skript zu erstellen. Der Accesslayer generiert eine Java-Bibliothek, die elementare Abfrage - und Updatemethoden auf diese Tabellen bereitstellt und wird durch ein Ladeprogramm für XML-DLmeta-Dateien ergänzt.

Unter Einsatz von JDBC-Zugriffen, und mit Hilfe von Servlet und JSP werden nun die dynamischen Teile des Portals entwickelt. Dabei kommt der Apache-Webserver mit der Tomcat-Erweiterung als Servlet-Container zum Einsatz.

Für die Präsentation von Video- und Audiofiles wird auf Verfahren zurückgegriffen, die für solche Materialien beim ZDV Tübingen und beim BSZ entwickelt wurden, und die vorhandenen Real-Streaming-Server eingesetzt.

## 11. Präsentation des BAM-Projekts auf Tagungen:

- 16. Mai: Fachgruppentag des deutschen Museumsbundes in Hamburg, Präsentation durch Herrn Dr. Sieglerschmidt (LTA). - 28.-29. Mai: Tagung "Museum and the Internet" in Brauweiler, Präsentation durch Herrn
- Mainberger (BSZ) und Herrn Dr. Sieglerschmidt (LTA). - 14. September: Prometheus-Tagung in Köln, Präsentation durch Herrn Dr. Maier (LAD)
- 19.-20. September: SunSummit München, Präsentation durch Herrn Dr. Maier (LAD)
- 18.-21. September: Deutscher Archivtag Cottbus; Präsentation durch Herrn Dr. Fritz (LAD)

12. Veröffentlichungen

- Sieglerschmidt, Jörn: Voraussetzungen und Möglichkeiten der Arbeit im Netz. In: Sammlungsdokumentation. Geschichte . Wege . Beispiele. (MuseumsBausteine 6) München/ Berlin: Deutscher Kunstverlag 2001, 165-181.

- Mainberger, Christof: Gemeinsames Portal für Bibliotheken, Archive und Museen. Ein Online-Informationssystem. In: Ausgewählte Beiträge der MAI-Tagung 2001: http://www.maitagung.de/maitagung2001/aktuelles.htm

## **Anhang A**

## Archivbestände, die für das BAM-Projekt zur Verfügung stehen.

In den Staatsarchiven des Landes Baden-Württemberg wurden Bestände evaluiert, die sich für das BAM-Projekt unter inhaltlichen Aspekten für das gemeinsame Internetportal eignen und deren Erschließungsstatus eine Konversion in Online-Findmittel mit vertretbarem Aufwand zulässt. Diese Bestände sind im Folgenden aufgelistet.

#### *1. Hauptstaatsarchiv Stuttgart*

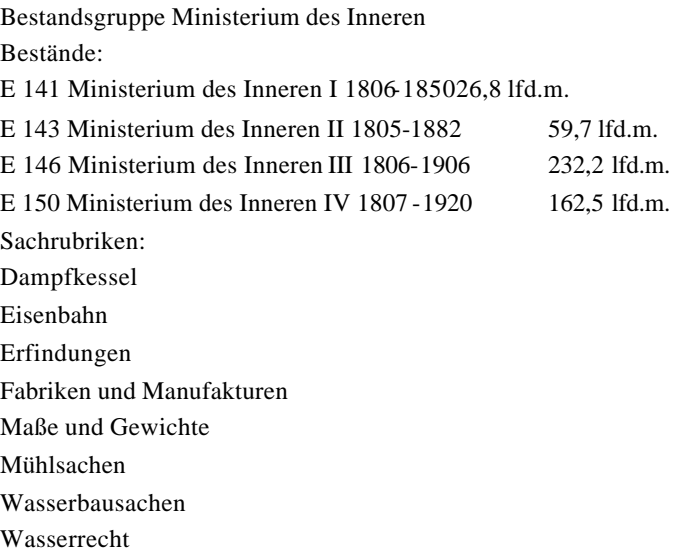

Bestandsgruppe Militärarchiv M 17/1 Intendantur XII. Armeekorps; Online-Repertorium vorhanden 36,5 lfd.m.

#### *2. Staatsarchiv Ludwigsburg*

Bestandsgruppe E, Ober- und Mittelbehörden Königreich Württemberg Bestände:

E 166 Ministerialabteilung für den Straßen- und Wasserbau I. Ein Online-Repertorium ist bis auf den Index fertiggestellt. Es enthält Autopläne u.a. 177,9 lfd.m.

Der Bestand liefert vor allem Material zu Fragen der technischen Verwaltung im Bereich Straßen- und Wasserbau im 19. Jahrhundert. In Bezug auf Wasserkraftnutzung und Bereitstellung von Infrastruktur für den technischen und wirtschaftlichen Fortschritt weist der Bestand hohe Kongruenz mit den Sammlungsschwerpunkten des LTA auf.

E 167 Ministerialabteilung für den Straßen- und Wasserbau II: Bauamt für das öffentliche Wasserversorgungswesen, Kraftfahrlinien, Privat- und Nebenbahnen 1835-1972; Online-Repertorium im Internet 25 lfd.m.

Der Bestand könnte direkt für das Portal bereitgestellt werden. Die SWD-konforme Verschlagwortung nach BAM könnte allerdings aufwendig werden. Bis jetzt ist nur ein Ortsindex vorhanden. Der Bestand umfaßt 919 Büschel. Zum Thema "Industrialisierung" könnte vor allem die ehemalige behördliche Kompetenz für "Kleinbahnen, Privat- und Straßenbahnen" etwas beitragen.

E 170 Zentralstelle für Gewerbe und Handel 1848-1920 36,1 lfd.m.

Maschinengeschriebenes Repertorium liegt vor. Umfang 1854 Büschel. Als Ergänzung zu E 170a von zentraler Bedeutung. Eine Digitalisierung des Findbuchs E 170 "Zentralstelle für Gewerbe und Handel (StAL)" im Rahmen des BAM-Projekts erscheint als außerordentlich sinnvoll, da sich die Inhalte dieses Bestandes – 19. Jh./frühes 20. Jh.: Gewerbeförderung, Gewerbeaufsicht, Kriegswirtschaft 1. WK – mit dem bereits digitalisierten Bestand E 170a "Zentralstelle für Gewerbe und Handel – Patenkommission (StAL)" ergänzen. Zusammengenommen ergeben diese beiden Bestände ein außerordentlich informatives Bild über die Entwicklung der Industrialisierung im Königreich Württemberg und ihre Förderung durch staatlichen Stellen.

E 170b I Landesgewerbeamt, Technische Beratungsstelle 1910-1950 4,0 lfd.m. Inhalt: vgl. E 166

E 170b II Landesgewerbeamt: Elektrizitätswirtschaft, Eichwes0en 1891-1954 4,7 lfd.m. Inhalt: vgl. E 166

E 175 Kreisregierung Ellwangen I 139,7 lfd.m. Inhalt: Die Aufsicht der Kreisregierungen über die Oberämter im Königreich Württemberg entsprach ungefähr der Aufgabenstellung moderner Regierungsbezirksämter. In Bezug auf das BAM-Projekt erscheinen für allem die nach Oberämtern gegliederten Genehmigungsverfahren für die Inbetriebnahme von Dampfkesselkraftanlagen bedeutsam.

E 181a Schiffahrtskommissionen, mit MI-alt verzeichnet 1 lfd.m.

Bestandsgruppe F Untere Verwaltungsbehörden

F 139 Hüttenamt Abtsgmünd 1802-1916 5,7 lfd.m.

F 143 Hüttenamt Unterkochen 1802-1852 9,0 lfd.m.

F 144 Hüttenamt Wasseralfingen 1805-1904 0,3 lfd.m.

F 151-214 Oberamt N.N. (z.T. mit Dampfkesselakten, Wasserkraftkataster)

F 169 II Oberamt Schwäbisch Gmünd (Dampkesselakten) 1870-1937 0,3 lfd.m.

F 170 II Oberamt Göppingen (Dampfkesselakten) 1880-1940 2,2 lfd.m.

F 172 II Oberamt Heidenheim (Dampfkesselakten) 1853-1941 1,9 lfd.m.

F 177 III Oberamt Künzelsau (Dampfkesselakten) 1872-1959 0,3 lfd.m.

F 207 II Oberamt Ulm (Dampfkesselakten) 1857-1938 2,9 lfd.m.

Den Oberamtsakten liegen ebenso wie den Kreisregierungsakten Genehmig ungsverfahren für die Inbetriebnahme technischer Anlagen, insbesondere der explosions- und feuergefährlichen Dampfkesselanlagen bei. Im Unterschied zu den oft stark formalisierten Kreisregierungsakten handelt es sich bei der Gegenüberlieferung der Oberämter um inhaltlich oft sehr aufschlussreiche und ausführliche Beschreibungen der geplanten technischen Anlagen. So enthält etwa Büschel 70 ein Genehmigungsverfahren für die Inbetriebnahme eines Dampfkessels auf dem Geländer der bekannten Firma Magirus, Feuerwehrgeräte in Ulm. Darin sind zahlreiche Pläne (Grundrisse des Kesselhauses 1899, Blaupause des Dampfkessels der Firma Wagner und Eisenmann Dampfkessel-Fabrik in Cannstatt, 1898-1900) enthalten.

#### *3. Generallandesarchiv Karlsruhe*

455 Gewerbeaufsichtsamt Karlsruhe und Mannheim 1866 -1969 28 lfd.m.

Der Bestand enthält Kataster der Gewerbebetriebe in Baden ferner Tarifverträge, Pläne von Dampfkesselanlagen.

237 Finanzministerium (Pertinenzbestand u.a. Wasser- und Straßenbaudirektion, Berg- und Hüttenwerke, Innenministerium) 1790-1952 755 lfd.m.

Der Bestand enthält zahlreiche Fremdprovenienzen, u.a. Akten der ehemaligen badischen Straßen - und Wasserbaudirection. Sie war das Pendant der unter E 166 skizzierten württembergischen Ministerialabteilung für Straßen- und Wasserbau. Es konnten einige direkte Bezüge zwischen diesen Beständen und Ob-

jekten im LTA festgestellt werden (Wassermühlen Gemarkung Elzach). Leider befindet sich der Bestand in einem unbefriedigenden Erschließungszustand. Im Rahmen des Projekts wurde daher beschlossen einige ausgewählte Akten virtuell aus dem Bestand herauszunehmen, digital neu zu erschließen und zu verfilmen bzw. digitalisieren. Zwar ist dies im archivischen Bereich ein eher ungewöhnliches Vorgehen, da üblicherweise nur komplette Bestände erschlossen werden; angesichts der Bedeutung für das Projekt und des enormen Gesamtumfangs des Bestandes erscheint ein solche Maßnahme ausnahmsweise gerechtfertigt.

Sonderbestand G Technische Pläne III: Patentschriften 1828-1878 225 Akten. Bei diesem Splitterbestand handelt es sich um Restüberlieferung der ehemaligen badischen Patentkommission. Der Bestand stellt damit das Pendant zu Bestand StAL E 170a dar und besitzt für das BAM-Portal ähnlich große Bedeutung. Leider ist auch in diesem Fall der Erschließungsstand unbefriedigend; bis jetzt wurde lediglich eine handschriftliche Zettelrepertorisierung vorgenommen. Angesichts des geringen Umfangs des Bestands wird derzeit eine Digitalisierung im Rahmen des BAM-Projekts in Erwägung gezogen.

#### *4. Staatsarchiv Sigmaringen*

#### 5. Deposita

Dep 43 Hohenzollerische Landesbahn AG; Online-Repertorium vorhanden 1870-1964

Die im Bestand vertretenen Provenienzen umfassen die Registraturen des Vorstands der Hohenzollerischen Kleinbahngesellschaft bzw. der Hohenzollerischen Landesbahn AG, der Betriebsleitung/Betriebsdirektion Hechingen sowie der späteren Direktion der HzL. Insbesondere gibt der Bestand Aufschluß über Streckenführung, Betrieb und Unterhalt der Gleisstrecken der HzL. Mit Blick auf die Bestände des LTA sind hohe Trefferübereinstimmungen unter dem Gesichtspunkten "Schienenverkehr", "Schienenfahrzeuge" etc. zu erwarten. Da der Bestand schon online ist, wäre eine nachträgliche normierte Verschlagwortung, zumindest eine Sachverschlagwortung mit überschaubarem Aufwand (769 Datensätze) zu leisten.

## **Anhang B**

## Die Abbildung von MAB2 auf DLmeta

Die MAB2-Feldnummern beziehen sich auf die MAB2-Dokumentation in [Die Deutsche Bibliothek 1995: MAB2: Maschinelles Austauschformat für Bibliotheken].

Die Elemente und Attribute von DLmeta werden durch den Pfad der Elemente vom Wurzelelement <DLmeta> aus beschrieben, wobei Attributbezeichnungen dann genannt werden, wenn ihr Wert festgelegt ist oder Ziel der abgebildeten Daten.

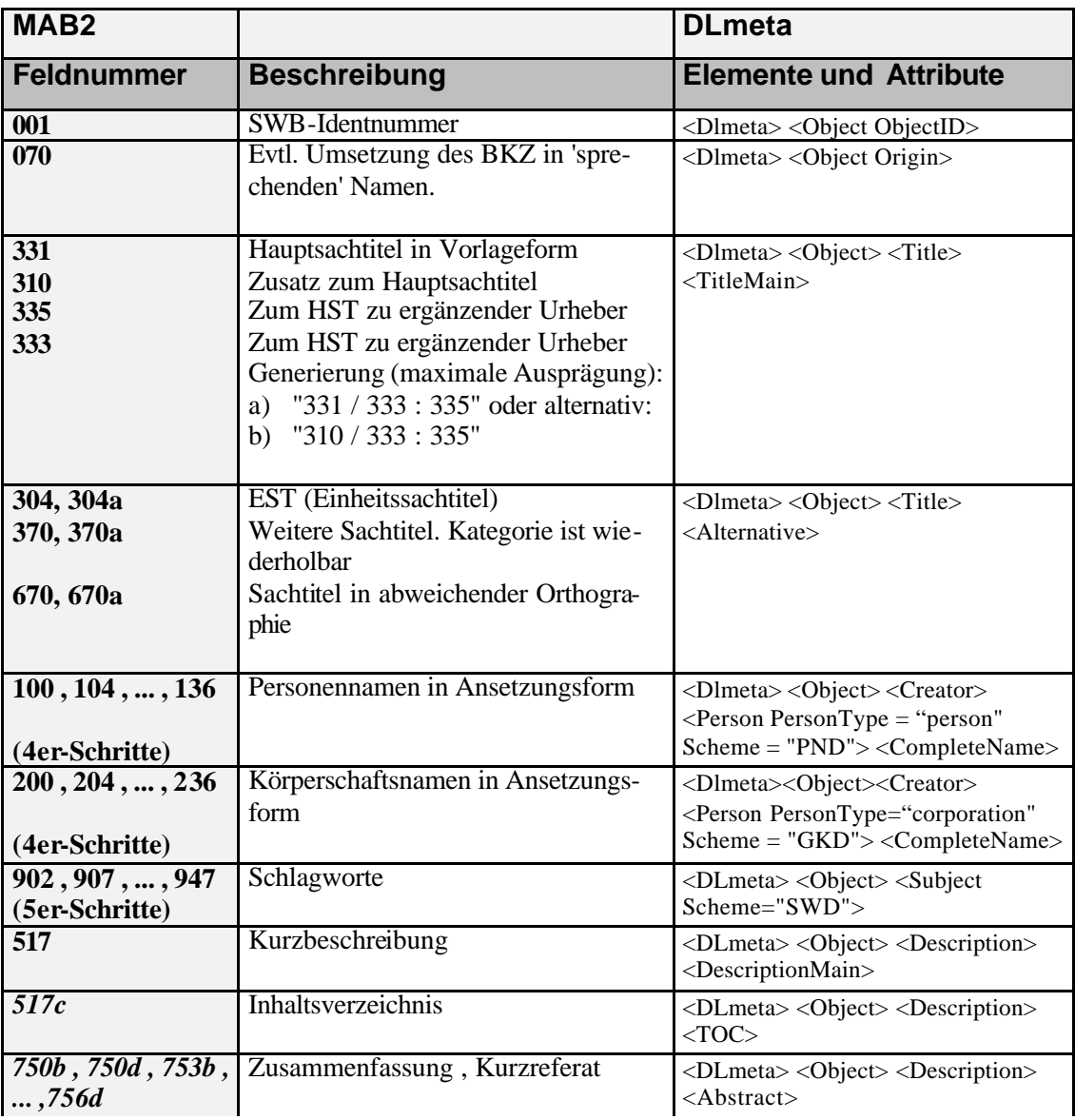

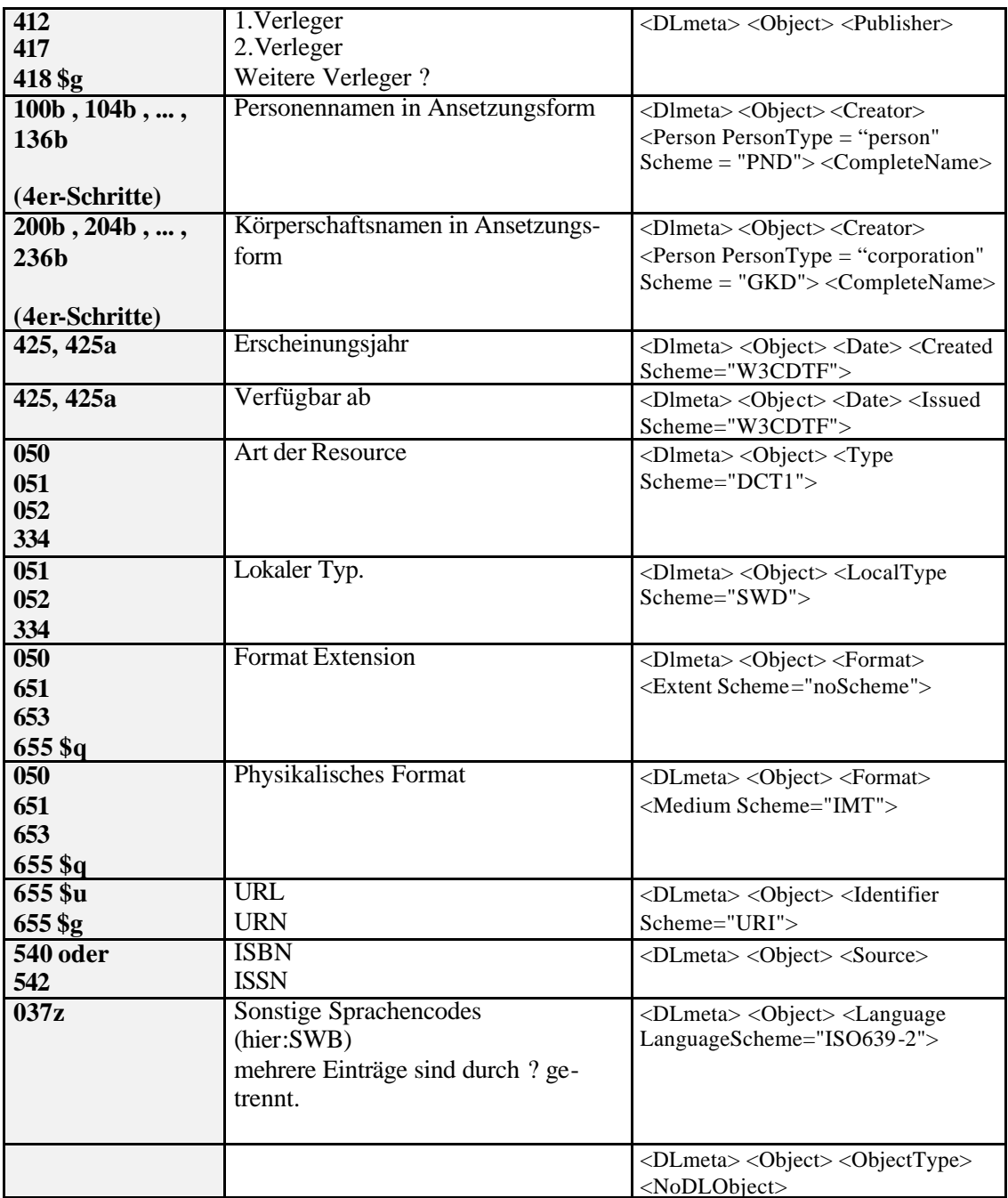

## **Anhang C**

## Archivische Erschließungswerkzeuge und Konversionsvorschriften nach DC/DLmeta: Midosa 95, Azulav

Die Datenbank Azulav (Allgemeine Zugangs- und Lagerverwaltung) auf der die Online-Beständeübersichten (OLB) fußen, ist eine Eigenentwicklung der Archivdirektion Baden-Württemberg. Es handelt sich um eine MS-Access-Anwendung, ist also relational aufgebaut. Azulav umfasst nicht nur Angaben zu den einzelnen Beständen in den Staatsarchiven, sondern auch Informationen zu den übergeordneten Gliederungsebenen, d.h. den Beständeserien/Beständehauptgruppen, (Unter-)Gruppen und Reihen (siehe Feld 18: Ebene). Für jeden Bestand, jede Beständeserie, -gruppe usw. wird jeweils ein Datensatz angelegt, der immer die gleiche Struktur aufweist (s.u.). Für das BAM-Projekt werden die Daten aus der sogenannten BUEB-Tabelle (Bestandsübersichts-Tabelle) ausgelesen und dem BSZ im Access-Format übermittelt.

Die Abbildung auf DC bzw. DLmeta stellt nach ersten Erfahrungen keine besonderen Probleme dar. Die Tabelle verfügt, nachdem sie aus der Lagerortsdatei generiert wurde (Buebtab) über zwei Tabellen: eine Haupt- und eine Ergänzungstabelle. Zwischen den beiden Tabellen herrscht eine 1:1-Beziehung, so daß ein Mapping beider Tabellen technisch möglich erscheint. Die Ergänzungstabelle enthält vertiefende Informationen zu den Beständen, die im Rahmen des ARGE-ALP-Projekts vorgenommen wurden. Sie sind bis jetzt nur für die OLB des Hauptstaatsarchivs Stuttgart vorhanden. Darüber hinaus existieren OLB'S bis jetzt nur für die Staatsarchive Sigmaringen und Wertheim; Ludwigsburg soll noch vor dem Ende von BAM zur Verfügung stehen, was insofern dringend notwendig ist, als ein Kerndatenbestand (E170a Patentkommission) aus dem dortigen Staatsarchiv stammt. Ein besonderes Problem ergibt sich aus der Tatsache, dass die Staatsarchive unterschiedliche Signatursysteme verwenden. Grundsätzlich zu unterscheiden sind 1.)das Signatursystem lang (Wertheim, Sigmaringen) und 2.) das Signatursystem kurz (Stuttgart). Im Falle von 2.) findet sich im Feld "Kurzsignatur" und Feld "Ordnungsnummer" die eindeutige Kennzeichnung des Bestandes (DC: Identifier); im Falle von 1.) wiederholt sich im Feld "Kurzsignatur" lediglich die Angaben von Feld "Ordnungsnummer"; die eigentliche Bestandssignatur findet sich in Kombination mit der Bestandsbeschreibung im Feld "Bestandsbeschreibung" und entspricht damit in diesem Fall dem DC-Feld "Title".

Für die Abbildung der Metadaten aus AZULAV nach DLmeta werden folgende Abbildungsvorschriften vorgeschlagen:

## 1. Haupttabelle

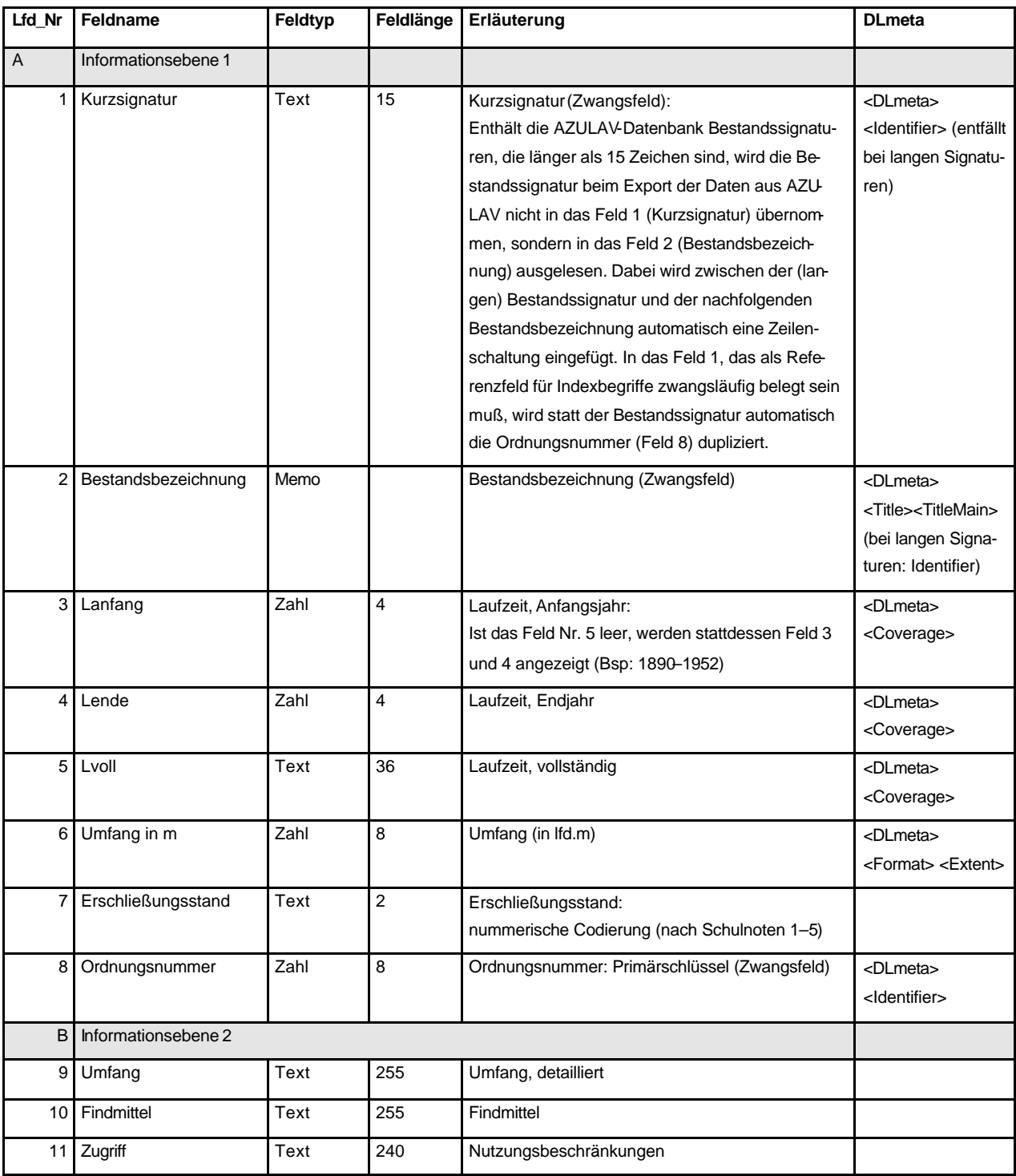

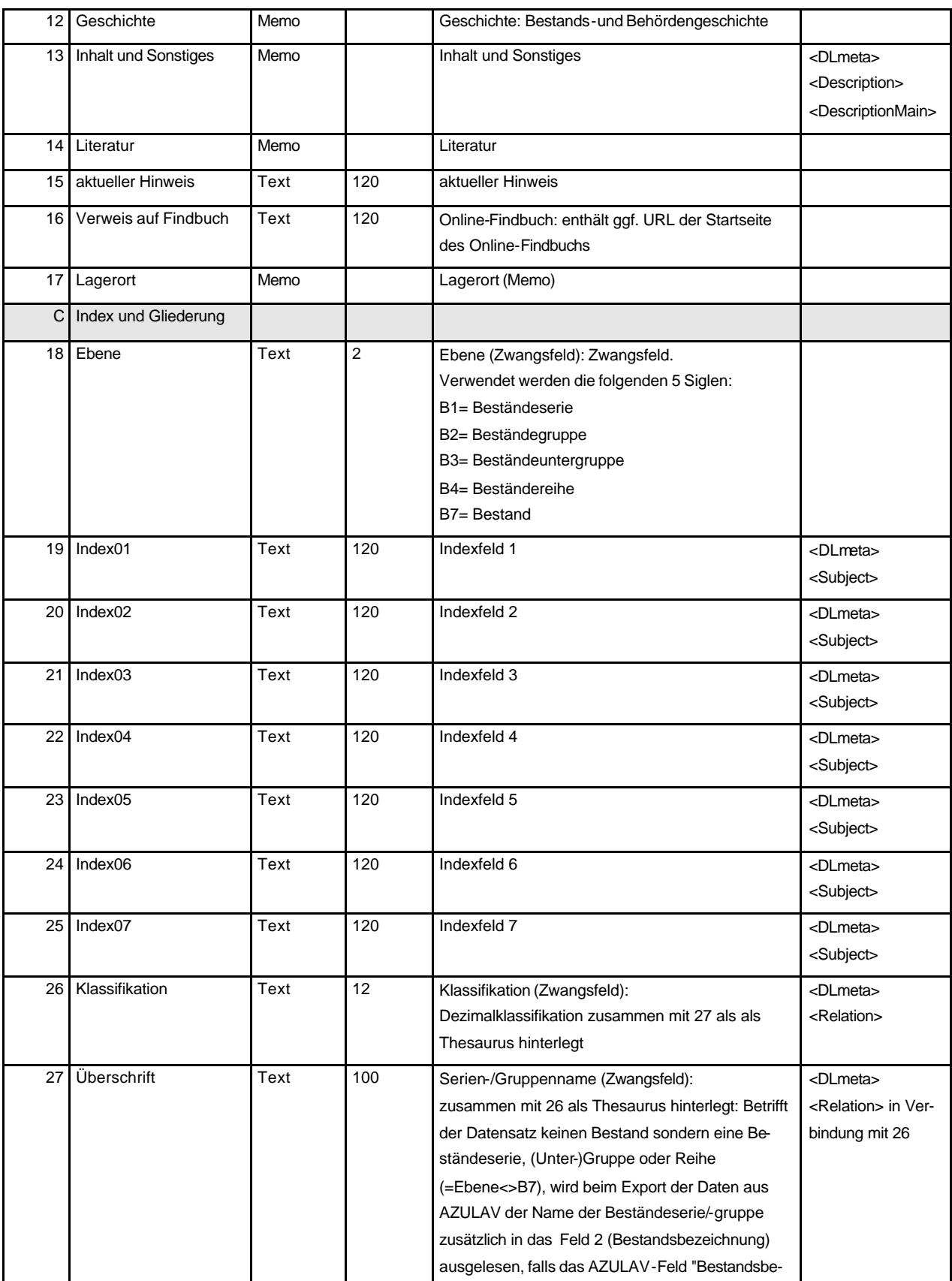

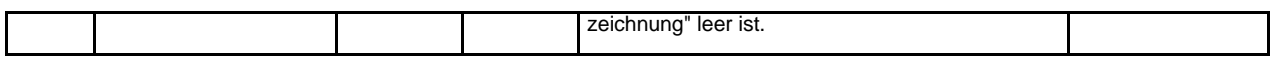

## 2. Ergänzungstabelle

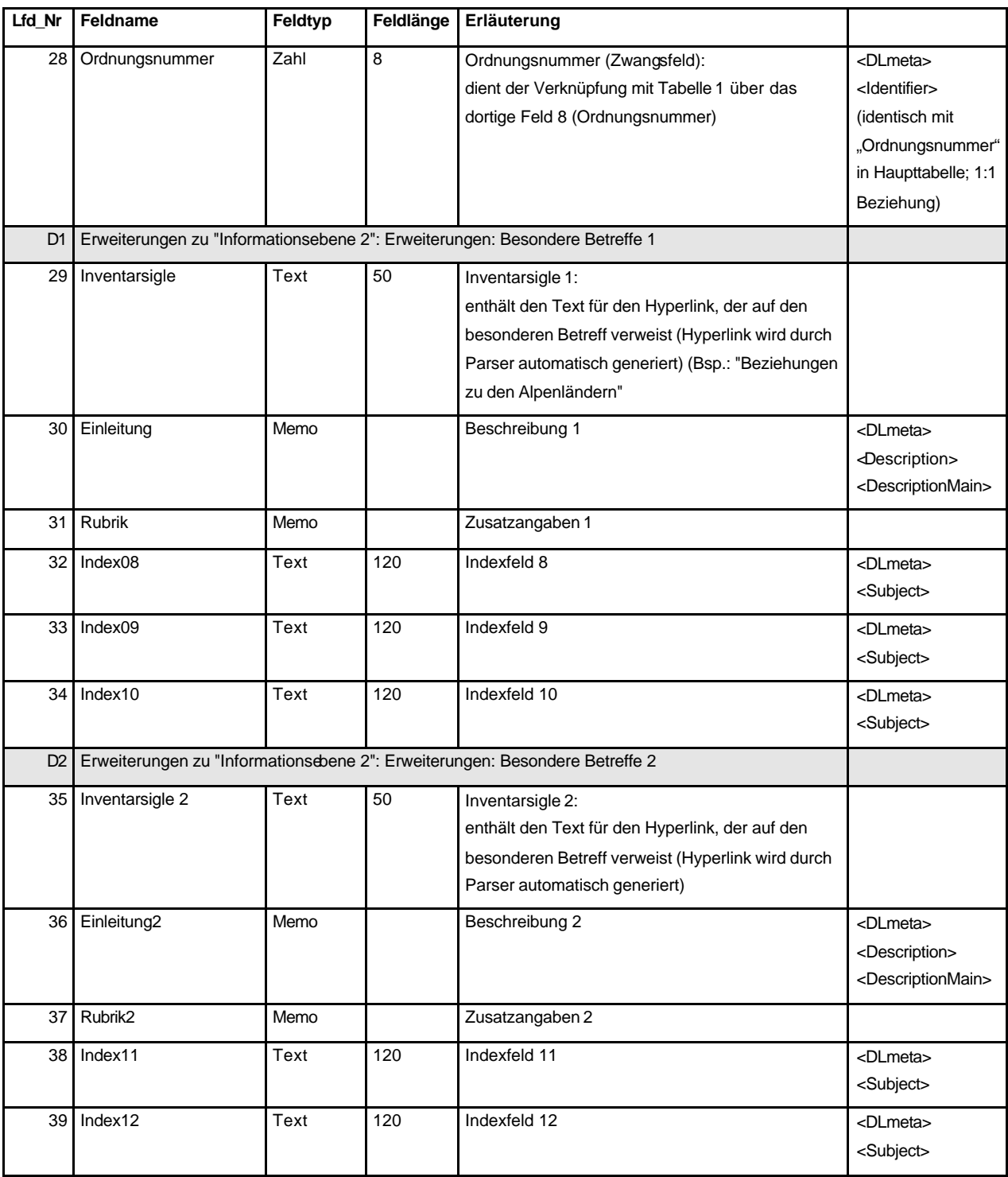

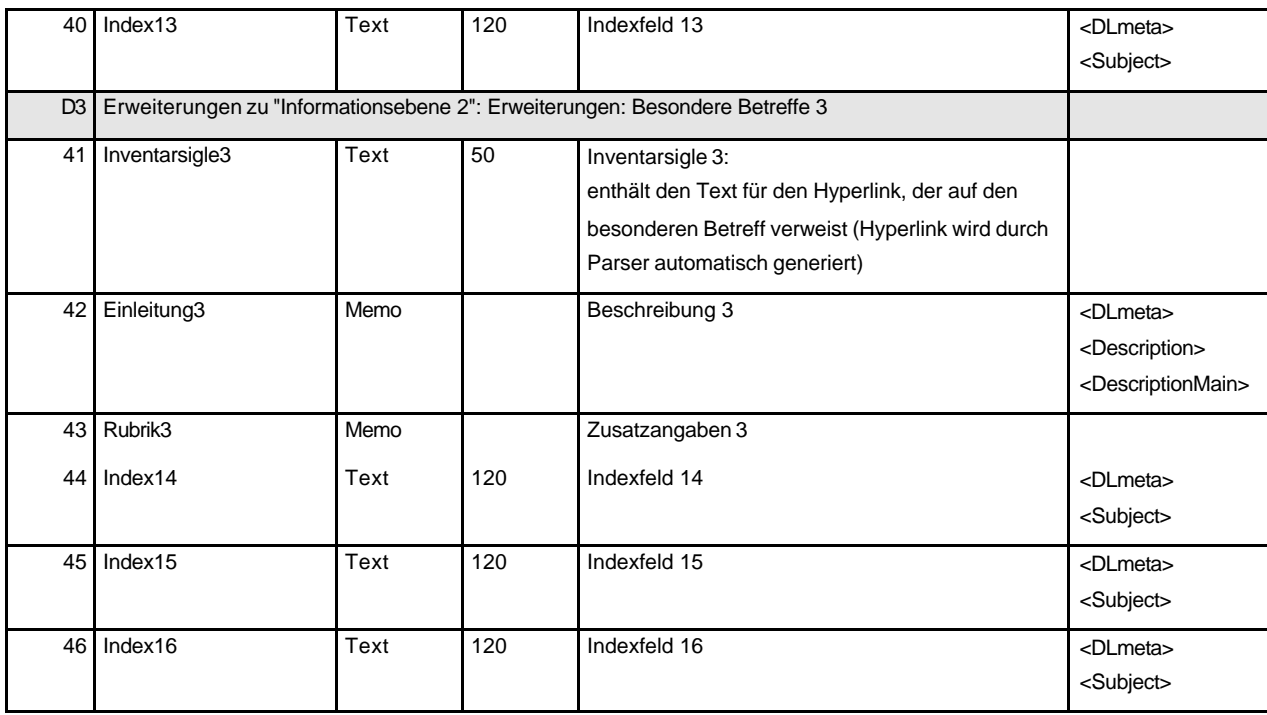

Die Titelaufnahmen der einzelnen Archivalien werden mit MIDOSA95 erzeugt. MIDOSA95 ist eine archivische Erschließungssoftware, vorrangig für die Verzeichnung von Sachakten und personenbezogenen Massenakten. Die Softwareanwendung basiert auf einer dBase-Datenbank. Die ausgelesenen Metadaten werden dem BSZ in der ersten Projektphase ebenso wie die Azulav-Daten im Access-Format überspielt.

Archivische Verzeichnung heißt Beschreibung einzelner Einheit mit dem Ziel Entstehungszwecke zu verdeutlichen. Die mit MIDOSA95 erzeugten Online-Findbücher erschließen die einzelnen Bestände der staatlichen Archive in Baden-Württemberg. Im Regelfall entspricht ein Bestand der Überlieferung eines Provenienzbildners (Behörde, Körperschaft, Ministerium etc.). Die einzelnen Titelaufnahmen innerhalb eines Findbuchs entsprechen den Akten, wie sie in der Verwaltung entstehen. Eine Akte ist dabei zu definieren als Arbeitsinstrument für Verwaltungsvorgänge. Diese wiederum sind als Prozesse zu betrachten. Dabei ist es relativ gleichgültig, ob es sich um Entscheidungs- oder Produktionsprozesse, um marktwirtschaftliche oder staatliche Verwaltung handelt. Die Akte dient also der Prozesssteuerung. Die einzelnen Akten wiederum werden innerhalb des Bestandes nach den Kompetenzwahrnehmungen und Funktionen des Bestandsbildners gegliedert. Diese Kompetenzen und Funktionen ergeben sich aus Organisationsschemata, gesetzlichen und verwaltungsinternen Regeln, welche die Aufgaben innerhalb einer staatlichen Verwaltung oder eines Unternehmens verteilen. Diese Gliederungen der Bestände stellen sich als hierarchische Baumstrukturen dar.

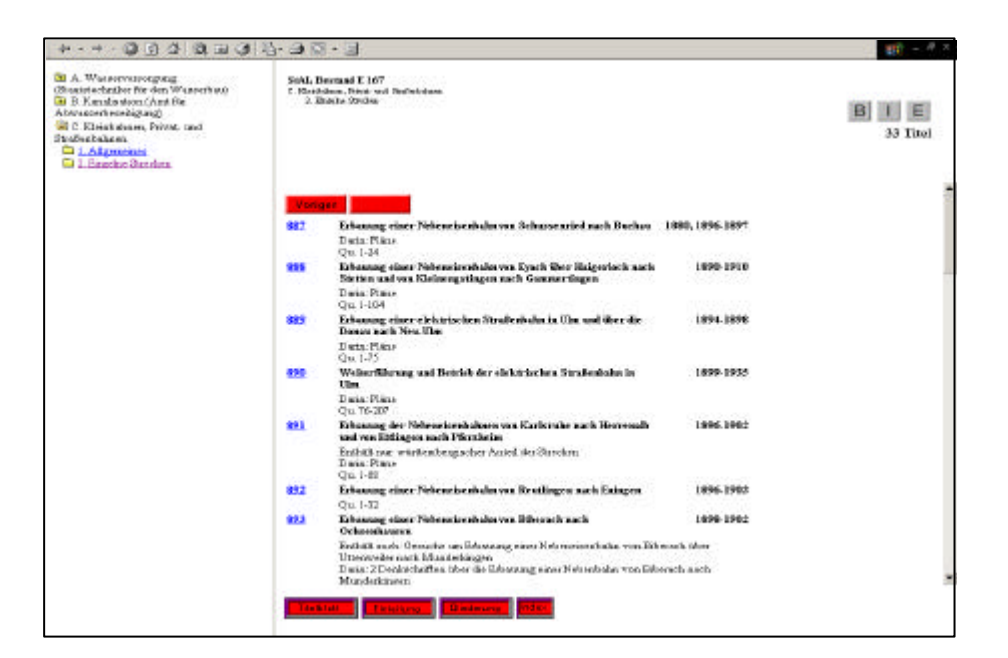

Die Archive legen großen Wert darauf, dass diese hierarchischen Zusammenhänge zwischen den einzelnen Erschließungseinheiten auch Online abgebildet werden. D.h. ebenso wie in einem gedruckten Findbuch, soll ein Online-Findbuch es dem Benutzer ermöglichen, mit Hilfe einer Gliederung, die für seine Frage einschlägigen Akten zu ermitteln. Das folgende Beispiel eines Online-Findbuchs des Staatsarchivs Ludwigs verdeutlicht die Methode des ermittelnden Navigierens. Der linke Frame erlaubt durch einfaches Klicken die deszendierende Navigation durch die Gliederung des Bestandes E167, Ministerialabteilung für den Straßen- und Wasserbau II. Auf der Gliederungsebene "C.2: Kleinbahnen, Privat- und Straßenbahnen, Einzelne Strecken" erhält der Nutzer im Hauptframe die zu diesem Gliederungspunkt vorhandenen Titelaufnahmen angezeigt; der rechte obere Frame ermöglicht eine rasche Orientierung, auf welcher Stufe der Gliederung er sich ge rade befindet.

Für die Abbildung des Midosa-Datenmodells auf DLmeta wurde folgendes Schema vorgeschlagen:

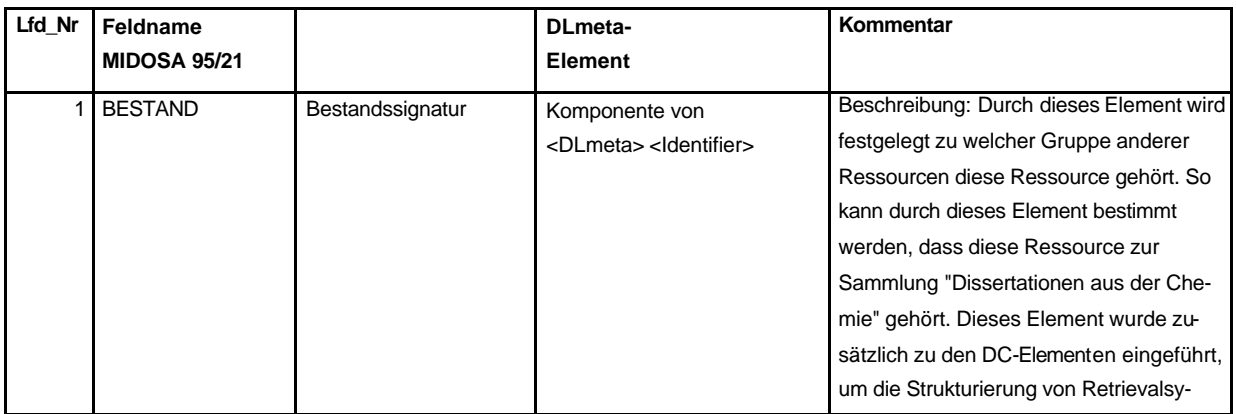

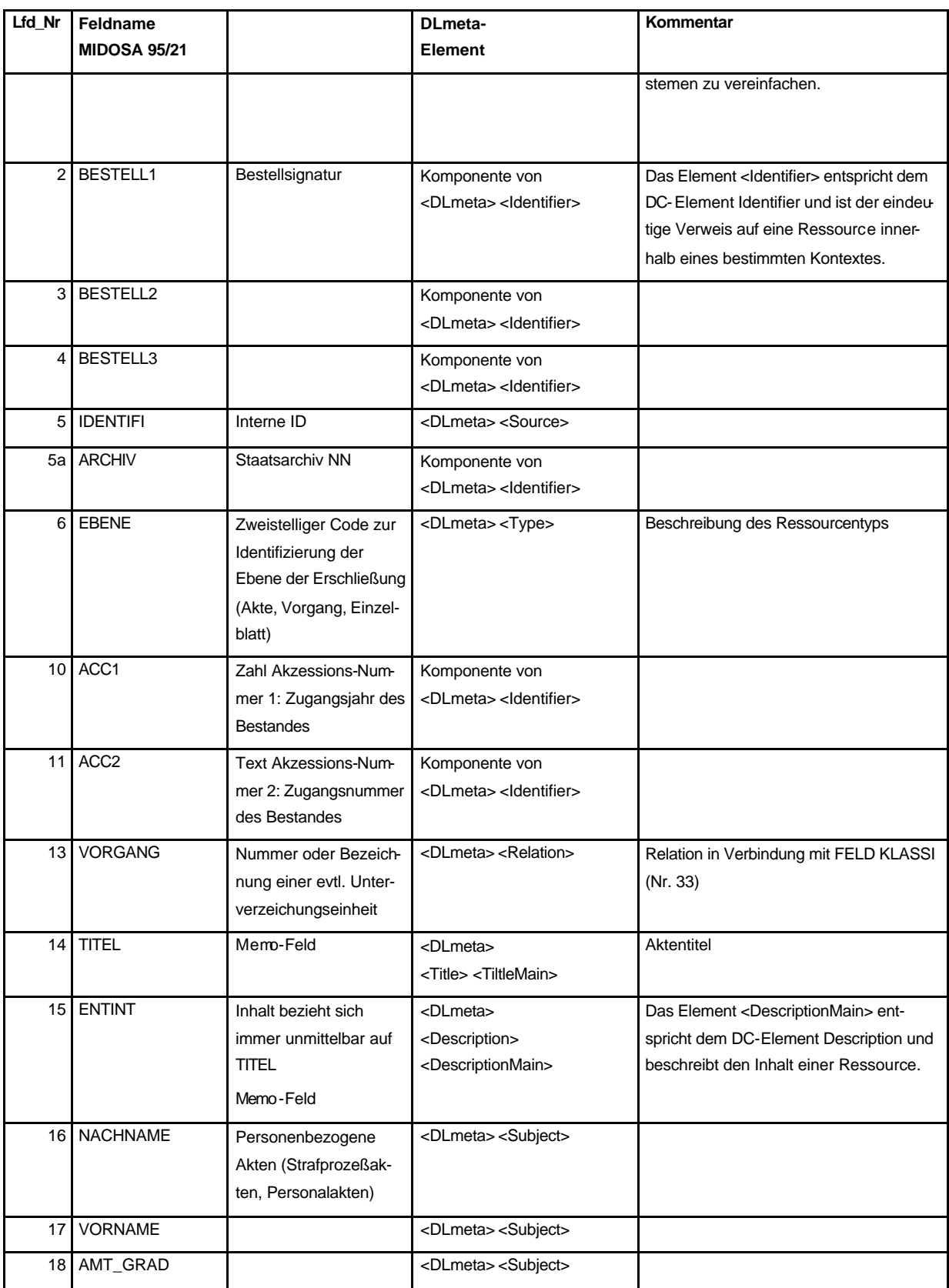

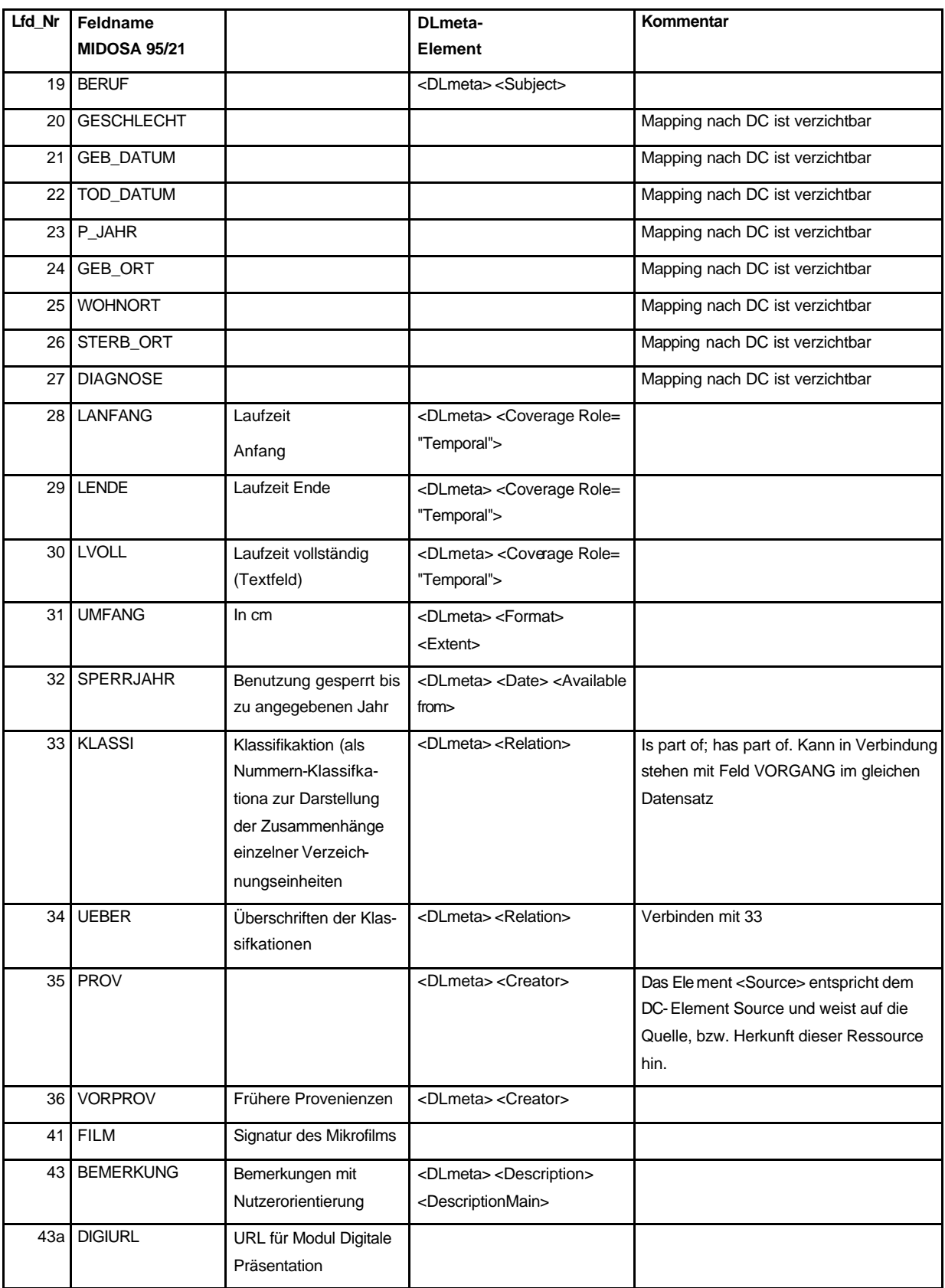

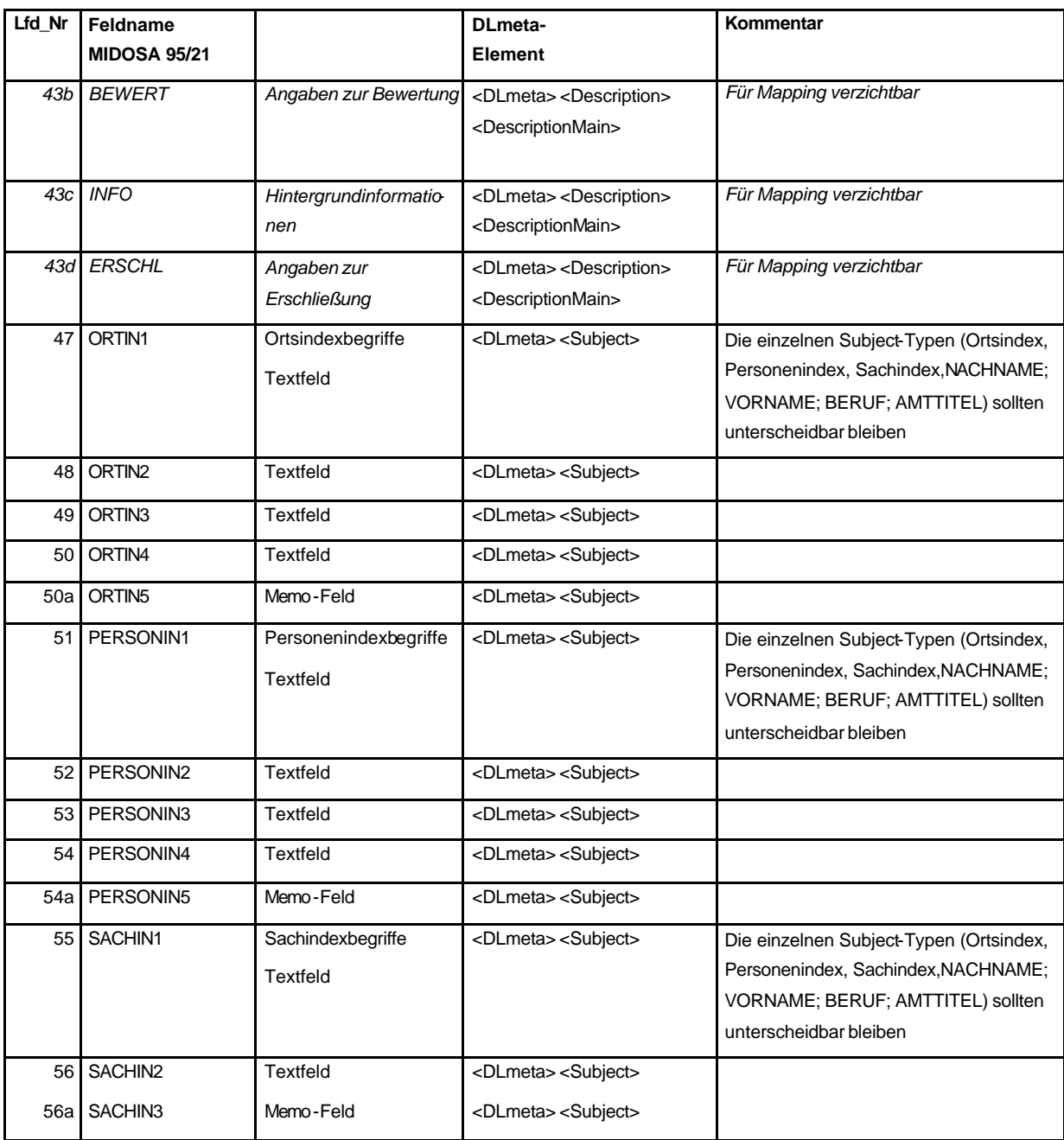

## **Anhang D**

## Konversionsvorschriften für Metadaten zu Exponaten

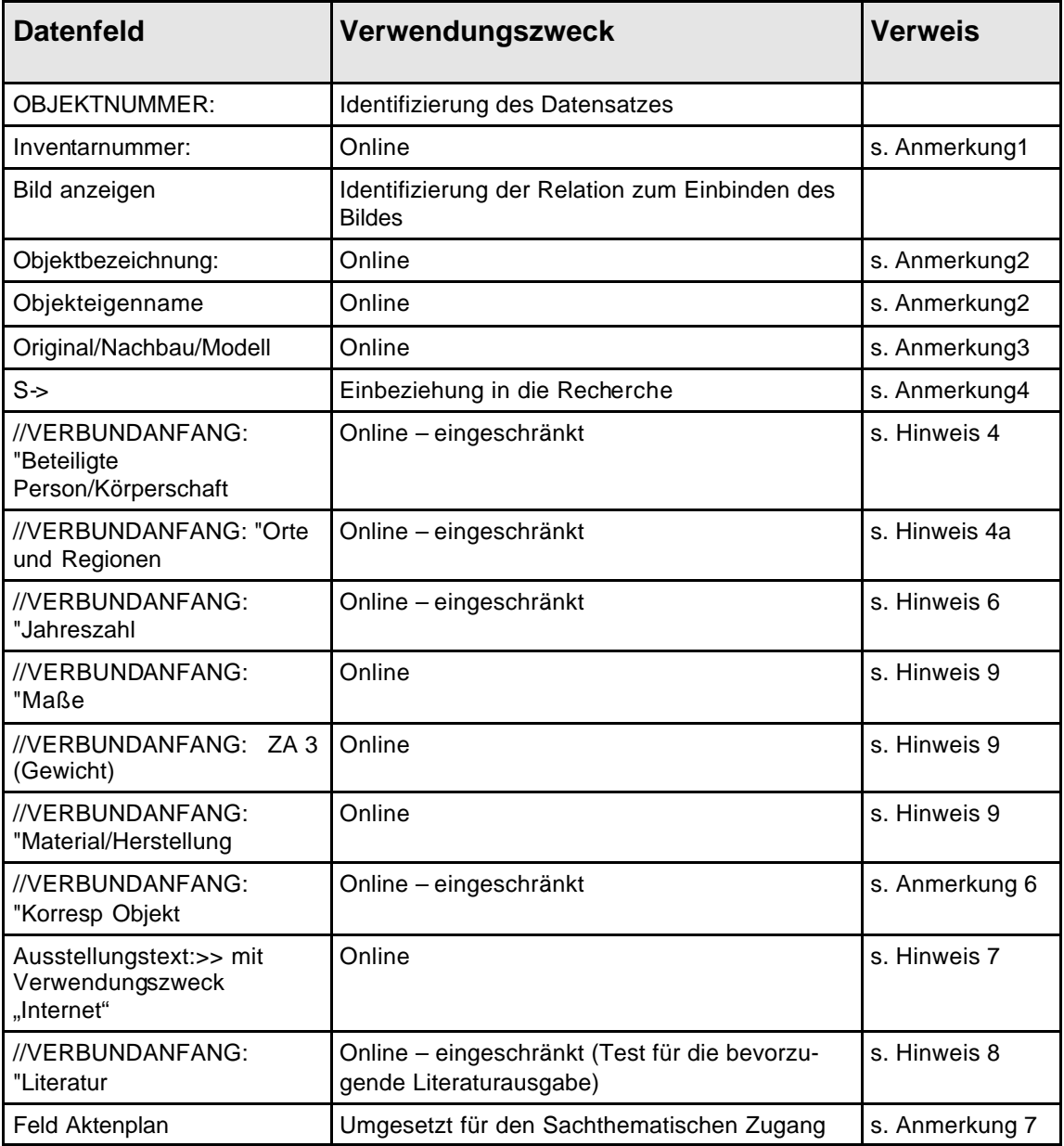

An dieser Stelle werden einige Informationen zur Bedeutung der Faust Datenfelder gegeben und auf Besonderheiten der Faustdatenbank hingewiesen.

#### **Anmerkungen zu den Datenfeldern:**

#### • **Anmerkung 1:**

Anhand der Inventarnummer ist zu erkennen um welche Art von Objekt es sich handelt. Wird die Numme r mit **PVZ** eingeleitet ist es ein **P**hoto, wird die Nummer mit **EVZ** eingeleitet handelt es sich um ein **E**xponat, **MVZ** um eine **M**edium (Film/Video/Tonmitschnitt)

#### • **Anmerkung 2**

Die **Objektbezeichnung** ist der Oberbegriff zum **Objekteigenname**

#### • **Anmerkung 3:**

**Original/Nachbau/Modell** Ausgabe der Information in ( ) nur wenn von es sich um ein Modell oder einen Nachbau handelt.

#### • **Anmerkung 4:**

Die **Schlagwörter** sind der SWD entnommen, hier findet sich häufig die Objektbezeichnung und ein der Objektbezeichnung übergeordneter Begrif f

#### • **Anmerkung 5:**

Bei den **Schlagwortkandidaten** handelt es sich um Begriffe die in der SWD nicht vorhanden sind, aber für die Beschreibung des Objektes, bei Abbildungen oder anderen Medien des gezeigten Sachverhaltes, von wesentlicher Bedeutung sind.

#### • **Anmerkung 6:**

Faust arbeitet mit **Referenzen auf andere Metadatensätze**, diese Verweise werden bei einem Export als Text angegeben. Diese Information kann somit als Verknüpfung dienen. Das Feld **Kandidat k.Objekt** ist für die Erstellung einer Relation nicht heranzuziehen.

#### • **Anmerkung 7**

Die Ziffern des Feldes Aktenplan müssen mit den Begriffen umgesetzt werden und finden im "Sachthema**tischen Verzeichnis"** Verwendung

#### **Hinweise und Bemerkungen:**

• **Hinweis 1:**

Der **Dateiname** gibt den Pfad zum Bild / Video- oder Tonquelle an, Verwendung findet diese Feldausprägung bei Video- und Tonquellen. Bilddaten werden direkt exportiert.

• **Hinweis 2:**

Eine Verknüpfung ist nur dann zu setzen, wenn eine Prüfung das Vorhandensein der Zieldatei betätigt.

• **Hinweis 3:**

Faust bietet die Möglichkeit ein **Datenfeld** zu **duplizieren**, auf diese Art und Weise kann eine Datenfeldausprägung beliebig oft verwendet werden.

• **Hinweis 4:**

Angaben zu Personen und Körperschaften sind natürlich extrem sensible Bereiche in einem Museum. Im Datenfeld <<P K> sind diese Personenangaben hinterlegt, diese sind allerdings immer mit einer Funktionsbeschreibung im Datenfeld **Funktion Person/Körperschaft>>** versehen.

Es dürfen ausschließlich Personendaten mit folgenden Funktionen öffentlich gemacht werden:

#### **Hersteller**

#### **Künstler**

#### **Leihgeber werden zunächst manuell eingebaut**

andere Angaben und Personendaten mit anderen Funktionen dürfen nicht verwendet werden.

Da Personen auch in mehrfachen Funktionen agieren, eine Person kann sowohl Hersteller als auch Stifter, Leihgeber, etc. eines Objektes sein und diese Informationen in dem Datenfeld **Funktion Person/Körperschaft**>> in einer Ausprägung erscheinen, sind andere Funktionen als die erlauben spätestens beim Import zu löschen.

• **Hinweis 4a:**

Dies trifft auch auf das Feld **<<O->** mit seiner Funktionsbeschreibung **Funktion Ort/Region>>** Es dürfen ausschließlich Ortsangaben mit folgenden Funktionen öffentlich gemacht werden:

#### **Abbauort, Abgebildeter Ort, Fundort, Herkunftsland, Herkunftsregion, Herkunftsort, Herstellungsland, Herstellungsort, Herstellungsregion, Ort, Region, Land**

#### • **Hinweis 5**

**Export von Vertikalen Verbünden**. Einzelne Datenfelder können in Faust miteinander verbunden werden. Dies hat zur Folge, das beim Duplizieren eines in einem Verbund angeordneten Datenfeldes, alle zu diesem Verbund gehörenden Datenfelder dupliziert werden. Zusammengehörige Informationen werden in ihrem Kontext gedoppelt.

• **Hinweis 6**:

**//VERBUNDANFANG: ®Jahreszahl**: In diesem Verbund befinden sich 2 Datumsformate. **Datierung** ist in Verbindung mit der **Jahreszahl** vorrangig vor dem Feld **ZA 1 (Jahr)** zu behandeln, das Feld **\* Bedeutung Jahreszahl>>** ist nur in der Ausprägung **Herstellungsjahr/-zeitraum Original** zu verwenden

• **Hinweis 7:**

 **Ausstellungstext:>> Verwendungszweck Internet** dient als Quelle des Beschreibungstextes.

• **Hinweis 8**

**//VERBUNDANFANG: ®Literatur** beinhaltet ein besonderes Problem, zunächst einmal soll nur der Inhalt des Feldes **<<Literatur->** importiert werden.

• **Hinweis 9**

Diese Datenfelder **//VERBUNDANFANG: ®Maße - //VERBUNDANFANG: ZA 3 (Gewicht) - //VERBUNDANFANG: ®Material/Herstellung,** finden nur bei Exponaten Verwendung. Ihr Kennzeichen in der Inventarnummer ist EVZ. Photos weisen diese Felder nicht auf.

Wie das "Mapping", d.h. die Zuordnung der für die Veröffentlichung zur Verfügung vorgesehenen Daten, realisiert wurde, verdeutlicht folgendes Schema.

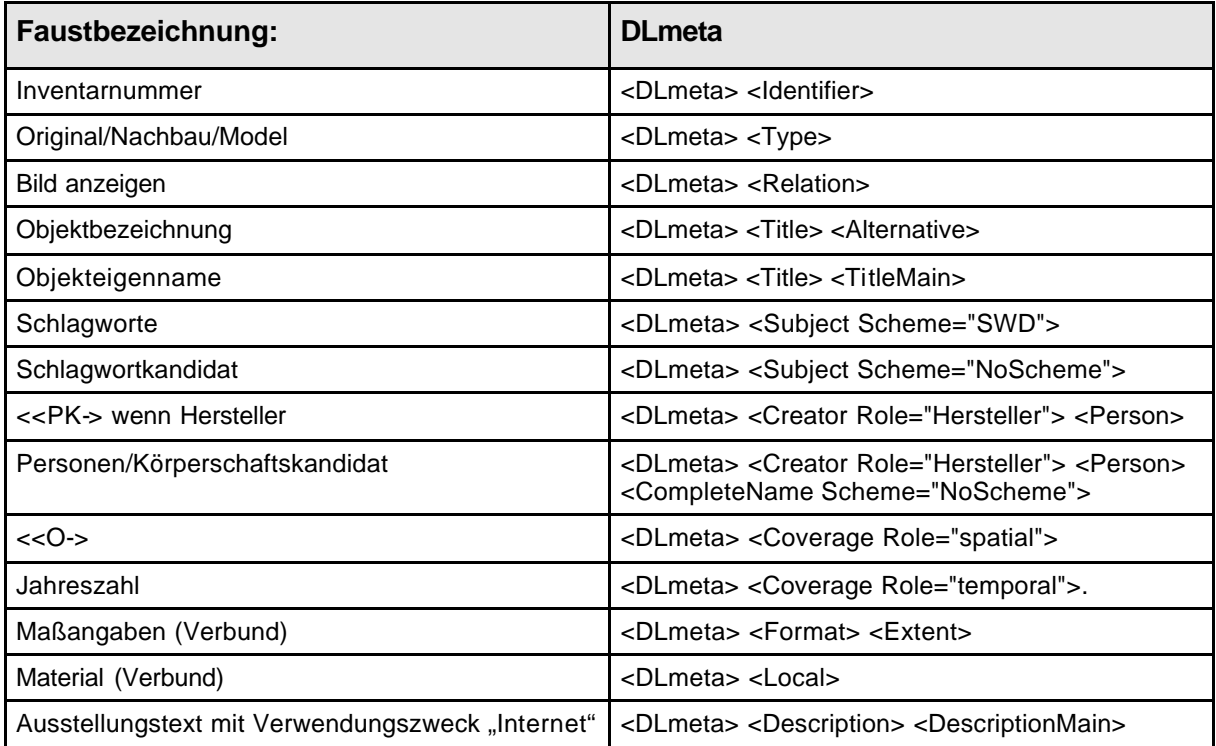